Université Kasdi Merbah Ouargla Département d'informatique & TI Faculté NTIC

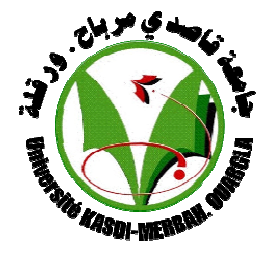

## **Mémoire MASTER ACADEMIQUE En vue de l'obtention du**

## **Diplôme de Master en Informatique**

**Domaine :** mathématique & informatique MI **Filière :** Informatique **Spécialité :** Informatique industrielle  **Préparé par:** Houria DJEDIAI **Thème :** 

**Générateur participatif des parcours dans un environnement d'apprentissage**

> **Soutenu publiquement**  Le : 04/06/2016

**Devant le jury :**  Mr. DJEDIAI Hmaida Mr. ZITOUNI Farouk Mr. Abdelkader BENMIR Rapporteur

Président UKM OUARGLA Examinateur UKM OUARGLA UKM OUARGLA

**Année Universitaire : 2015 /2016 2016**

## **Remerciements**

*Je voudrais exprimer mes vifs remerciements à à : Mon créateur (ALLAH) de me donner la force de faire la prise en charge du travail* 

*Ma gratitude pour mon encadreur, monsieur Abdelkader BENMIR BENMIR pour ces précieux conseils, sa disponibilité, la co confiance qu'il nous a toujours témoigné et la sollicitude dont il nous a entouré, et ce tout au long de l'élaboration du présent travail.*  nibilité, la confiance qu'il nous a toujours témoigné<br>us a entouré, et ce tout au long de l'élaboration du<br>présent travail.<br><br><br><br><br>rcier vivement les membres du jury d'avoir accepté<br>d'examiner ce mémoire.<br><br><br>cères remerciement

*Je tiens également à remercier vivement les membres du jury d'avoir accepté d'examiner ce mémoire.* 

*Je exprimer mes sin sincères remerciements à tous les enseignants de département d'informatique & IT* 

*Enfin, j'adresse une pensée particulièrement affective à mes amis qui ont rendu agréable nos longues années d'études particulièrement* 

## **Dédicaces**

**Je dédie ce travail** 

**A ceux qui sont dans mon cœur, qui ont veillés pour notre confort et sacrifié beaucoup pour notre réussite,** *Ma chère mère* 

 **(que dieu me la garde).** 

**A celui qui m'a toujours apprit comment réfléchir avant d'agir, à celui qui m'a soutenu tout au long de ma vie scolaire, à celui qui n'a jamais épargné un effort pour mon bien,** *Mon cher père* 

**(Que dieu me le garde) Ce travail est également dédié : À mes sœurs douces :** *NADJAT, AICHA, SOUHILA, NACIRA* **et son mari SOUFIANE** 

**Pour mes chers frères :** *ABDLATIF, ABDROUAF, MILOUD* **et sa femme**  *FATIMA*

**Au mari de la fine de ma sœur décédée AHMED** 

**Aux descendants de la famille :** *MOSTAFA, OUSSAMA, BILAL, ADEL, HANIN, TIMA, HANA, HINDA, IBTISSAM, AMDJED, ABD NACER* 

**Pour tous mes oncles et tantes** *particulièrement DGHAISHL et défunt décédé FATNA*

**Mes dédicaces vont tendrement à mes chères amies :** 

*SAFA, GHANO, HANAN, IMAN, SARA, ROUMAISSA, SHAHRAZED* 

**Pour mes chères sœurs et mes amies de chemin de l'école**  *SABRINE&KHDIDJA* 

 *Houria*

#### **Résumé :**

Dans ce projet on va faire la conception et la mise en œuvre d'une application de système elearning sur la forme d'un Hypermédia Adaptatif Dynamique qui fait l'adaptation des parcoure à suivre par l'apprenant en se basent sur son modèle et préférence, il permet aussi la participation de l'apprenant dans la phase de générateur de parcoure.

**Mots Clés :** Participation, Parcours, Hypermédia Adaptatif Dynamique.

#### **Abstract:**

In this project we will do the design and the implementation of an e-learning system application on a form of Dynamic Adaptive Hypermedia makes adaptation of the poths to be followed by the learner it based on its model and preferences, it allows participation of the learner in poths the generation phase.

**Keywords:** Participation, course, Hypermedia Adaptive Dynamics.

#### **ملخص :**

أدى تطبيق تكنولوجيات المعلومات و اتصال في ميدان التعليم إلى إنشاء حقيقة تسمى بتضام التعليم الكتروني .

سنقوم في مذكرتنا ھذه بادراج تطبيق على مستوى ھذا النظام على شكل نضام الوسائط الفائقة على التكيف الحيوي بحيث يقوم ھذا التطبيق بتوليد مسار يحتوي على بعض العناوين لمادة ما يتكيف ھذا التطبيق و خصائص الطالب من حيث المستوى و وسائل التعليم المفضلة لديه ,

**مفاتيح :** مشاركة - نضام الوسائط الفائقة على التكيف الحيوي - مسار .

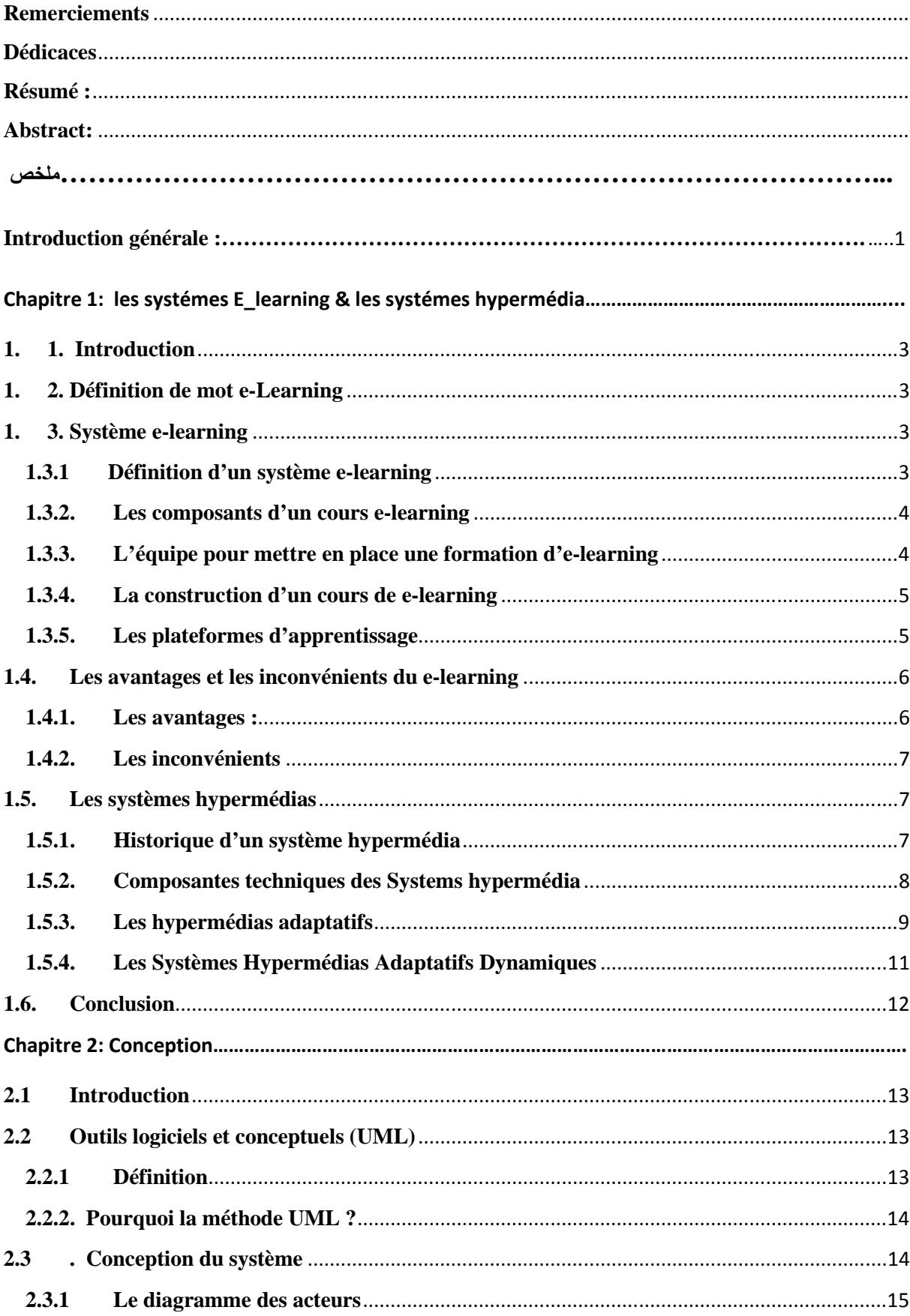

## **Sommaire**

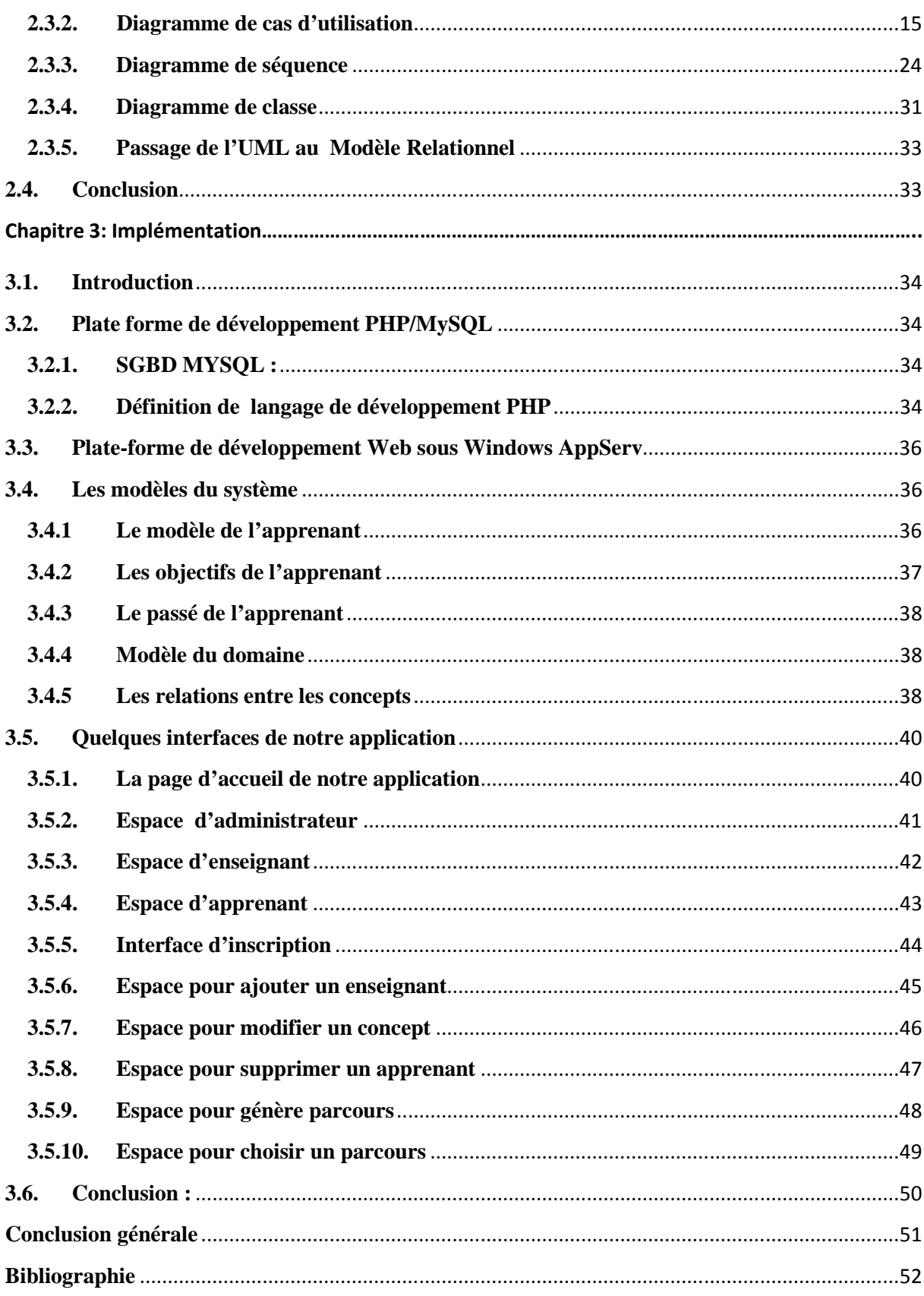

## **Liste des figures**

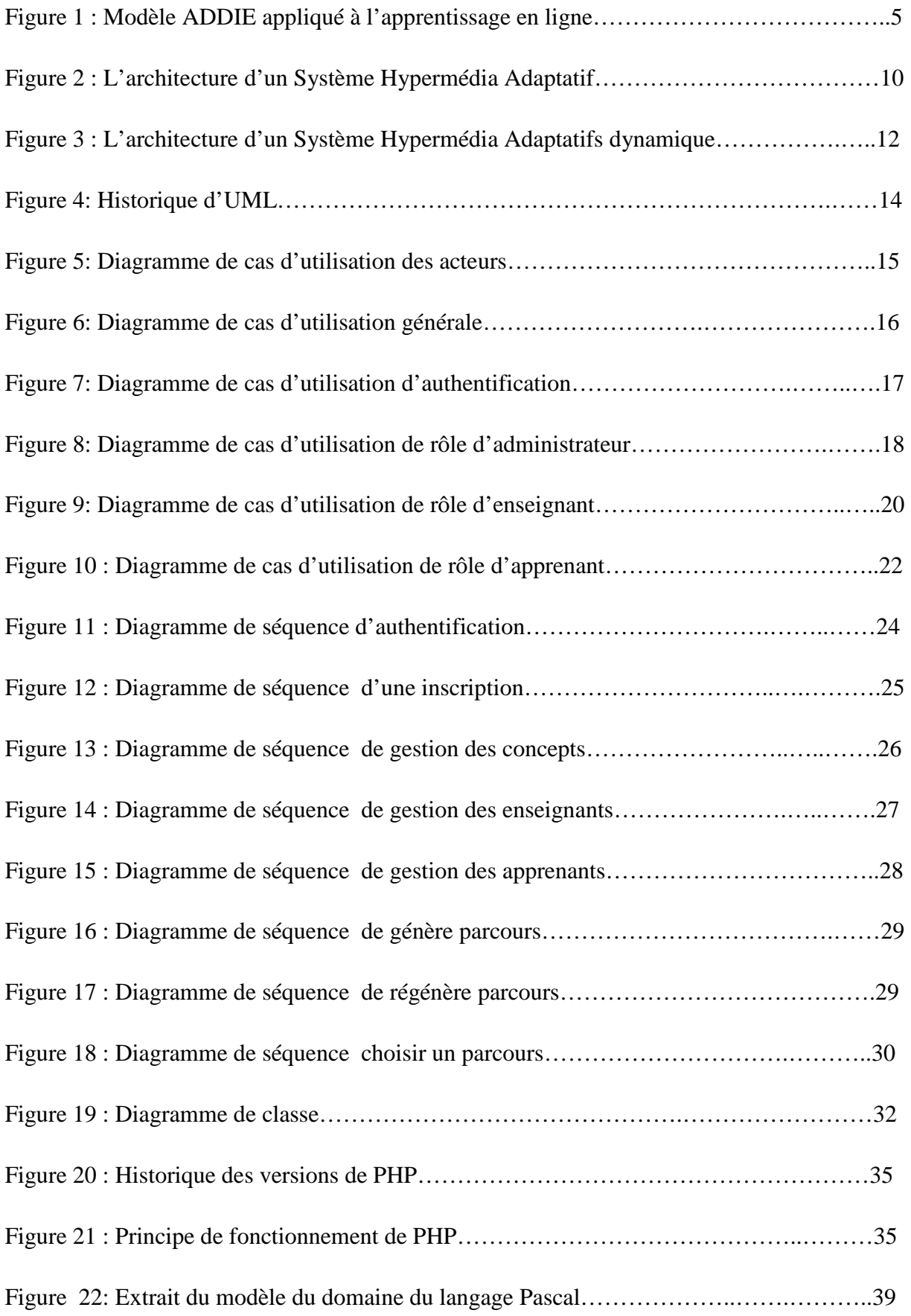

## **Liste des figures**

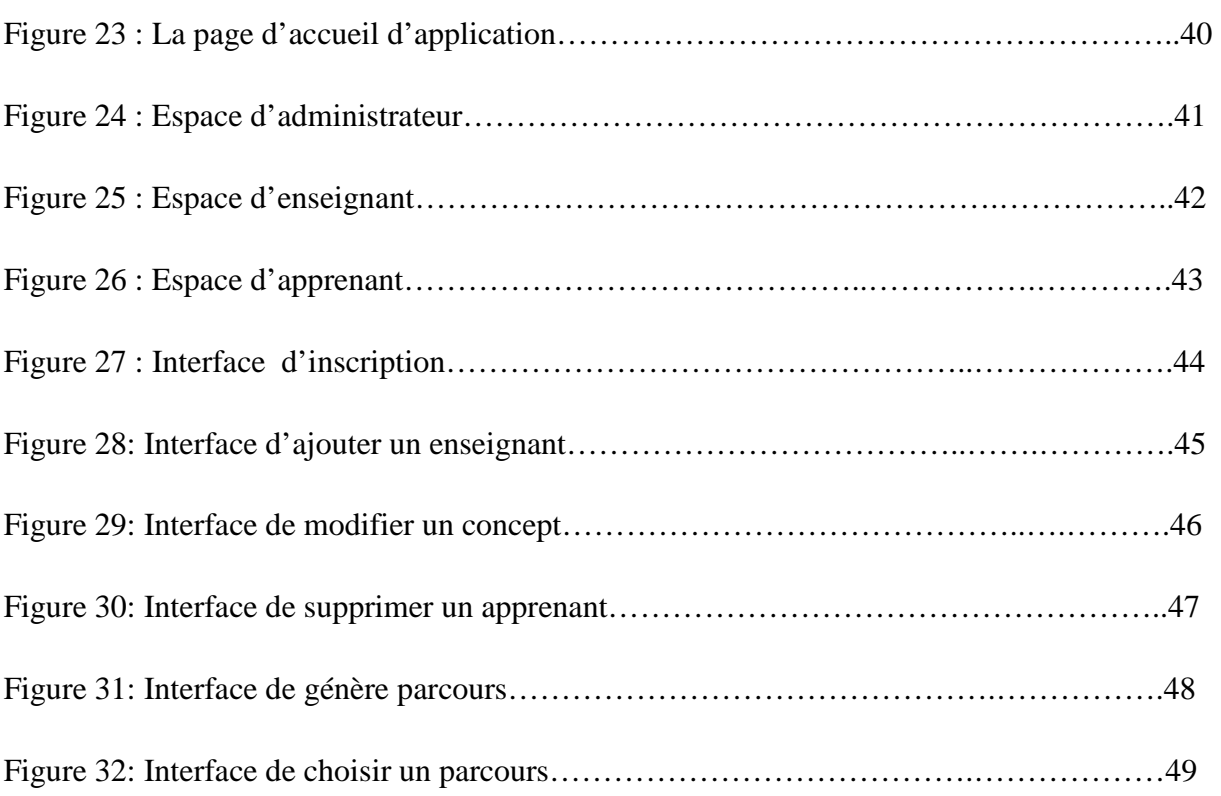

## **Liste des tableaux**

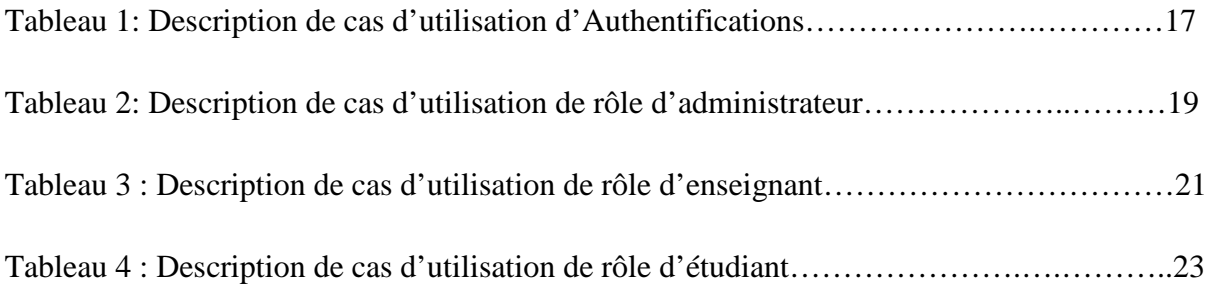

#### **Introduction générale :**

Les modalités d'apprentissage évoluent. Cette évolution correspond à un besoin induit par la transformation de nos sociétés. Elle s'appuie, par ailleurs, sur de nouveaux outils d'apprentissage.

Depuis plusieurs années, les technologies de l'information et de la communication (TIC) constituent non seulement un nouvel outil, un nouveau média, mais aussi un moyen d'ouverture sur des ressources du monde entier.

L'application des Technologies de l'Information et de la Communication pour l'Enseignement (TICE) a donné naissance à une nouvelle forme d'apprentissage appelée elearning qui est concentrées sur le développement d'outils permettant la création et le partage des contenus pédagogiques et facilitant le travail de l'enseignant.

Depuis l'émergence du e-Learning, plusieurs modèles d'apprentissage à distance ont vu le jour. Chacun utilise des technologies et des médias différents et chacun se repose sur un modèle pédagogique différent mais ils visent tous le même objectif de transmission des connaissances et d'accessibilité.

Dans ces dernières années, diverses plates-formes de e-learning sont réalisées et beaucoup de recherches dans ces domaines ont essayé d'améliorer la qualité d'apprentissage. Pour ce faire beaucoup de méthodes et techniques de personnalisation et adaptation sont proposé. Dans les systèmes pédagogiques adaptatifs, les méthodes l'adaptation proposée peut être vue de deux points de vue parcours (succession des concepts à suivre) ou portée. Du point de vue parcours on distingue trois degrés d'adaptation : parcours type, parcours adaptatif et parcours dynamique. L'objectif est de généré des parcours adéquate à l'apprenant on se basant sur son modèle. Le parcours généré par le système ne satisfit pas forcement l'apprenant, il doit soit suivre que ce que le système propose où bien abandonne donc il n'a aucune influence directe sur ce parcours. Pour palier tous ces limitations on va permettre à l'apprenant de participer dans la phase de génération des parcours.

**Donc l'objectif du notre travail est :** La conception et Réalisation d'un générateur participatif des parcours dans un environnement d'apprentissage.

## **Introduction générale**

A fin, et pour bien placé notre système et le clarifier et présenter ses différentes fonctionnalités. Nous commencerons par chapitre 1 qui contient un état de l'art pour présenter l'essentiel des notions et concepts liés aux systèmes e-learning et les systèmes hypermédias, et la deuxième et troisième chapitres de ce travail sont consacrés à la présentation de notre système (conception & implémentation), ses fonctionnalités principales, ses avantages, et avant de clôturé ce travail nous terminons avec une conclusion générale et les perspectives de notre travail.

# **CHAPITRE 1:** LES SYSTÈMES E-LEARNING & LES SYSTÈMES HYPERMÉDIA

#### **1.1. Introduction**

L'application des Technologies de l'Information et de la Communication pour l'Enseignement (TICE) a donné naissance à une nouvelle forme d'apprentissage appelée Elearning. Le E-Learning est la solution qui a permis actuellement l'admission des TIC dans la formation à distance. Il s'agit d'une transformation rapide des technologies pour l'apprentissage, rendue possible par le développement de l'Internet. L'introduction de ces TICE vise à améliorer la qualité de la formation en facilitant l'accès aux ressources et aux services du web d'une part ; et la collaboration à distance d'autre part.

L'intégration des techniques de système hypermédia dans les plateformes d'e-Learning, a offert la possibilité de suivre et comprendre les besoins de l'apprenant, de connaitre ses points faibles et ses points forts, de le conseiller et l'accompagner tout au long de son processus d'apprentissage.

Dans la première partie de ce chapitre, nous allons définie les systèmes e-Learning, dans la deuxième partie, nous allons définir les systèmes hypermédia et ces composants.

#### **1. 2. Définition de mot e-Learning**

Donner une définition serait une tâche difficile vu la pluralité de ses aspects ainsi la richesse de ses concepts et technologies. Ce néologisme qui a vu le jour avec l'émergence du web2.0, ses origines remontent aux années 1960 mais son apparition réelle était au milieu des années 1990. Le terme « e-Learning » ou « électronique Learning » est un terme anglais qu'on peut traduire littéralement par « apprentissage électronique ». On a remarqué une grande diversité entre les définitions, chacune insiste sur un aspect ; soit elles mettent l'accent sur le support technologique, soit sur l'aspect pédagogique tandis que d'autres proposent une synthèse. Parmi les termes utilisés pour traduire « e-Learning » on trouve : « formation en ligne».  $[1]$ 

#### **1. 3. Système e-learning**

#### **1.3.1 Définition d'un système e-learning**

 La notion d'E-learning renferme des concepts et des technologies qui ne sont pas figés, sa définition reste alors assez approximative. On donne la définition proposée par le Conseil Européen (2001), qui considère que le e-learning est : « un ensemble de concepts, de méthodes, et d'outils utilisant les nouvelles technologies multimédias et de l'Internet, pour

améliorer la qualité de l'apprentissage en favorisant l'accès à des ressources et des services, ainsi que les échanges et la collaboration éventuellement à distance ». [2]

Le e-learning est donc né pour permettre aux apprenants de se former sans se déplacer dans un lieu de formation, et sans s'inquiéter du temps de début ou de fin de formation puisque le formateur ne sera pas présent physiquement.

Cependant, dans ce nouveau mode de transmission et d'acquisition du savoir, concernant aussi bien des formations académiques que professionnelles, la relation directe enseignant/apprenant (face à face) est remplacée par une relation médiatisée par un support et un ensemble de techniques.

Le principe consiste alors à remplacer les anciennes méthodes « temps/place/contenu » de l'apprentissage par des processus d'apprentissage rapides/ouverts/personnalisés. [3]

#### **1.3.2. Les composants d'un cours e-learning**

Dans un programme d'e-Learning il existe quatre composants nécessaires qui sont :

 1- Le contenu d'apprentissage : ressources d'apprentissage (documents, présentations, vidéo ou audio), e-leçons interactives, outils de travail (mémos, glossaires, système d'aide à la décision).

- 2- Le e-tutorat, e-coaching, e-mentorat (soutien et commentaires personnalisés) ;
- 3- L'apprentissage collaboratif (discussion en ligne, collaboration entre apprenants) ;
- **4-** La classe virtuelle (tableau blanc partagé en direct, etc.). [4]

#### **1.3.3. L'équipe pour mettre en place une formation d'e-learning**

Pour mettre en place une formation de e-learning il y a une équipe qui travaille collaborativement différents profils d'intervenants sont impliqués :

- Responsable des ressources humaines : cette personne occupant un poste de direction, effectue des analyses et des besoins cerner le projet e-learning
- Concepteur pédagogique : est le responsable du stratège pédagogique et il a la capacité de sélectionné, il comprendre les objectifs d'apprentissage à partir de son travaille avec le responsable, ils collaborent avec l'experte la matière pour définir la compétence qui doivent être abordées dans le cours.
- Experts en la matière : qui fournit les connaissances et l'information requise pour le cours mais n'enseigne pas directement aux apprenants.
- Développeur web (créateurs multimédia) : un développeur web est le responsable de l'élaboration des cours destinés à l'auto-apprentissage
- Administrateur (facilitateur) : l'administrateur gèrent les abonnements des apprenants, les tuteurs et facilitateur en ligne apportent un soutien aux participants dans la réalisation des activités d'apprentissage et motivent les apprenants.
- Spécialistes du support technique : les spécialistes du support technique sont en générale nécessaire pour aider les créateurs et les utilisateurs des cours e-learning à chaque étape du processus. [4]

#### **1.3.4. La construction d'un cours de e-learning**

Une constriction d'un cours de e-learning peut suivre différents modèles de conception pédagogique dont la plupart reprisent sur les plus célèbres comme le modèle ADDIE. [4]

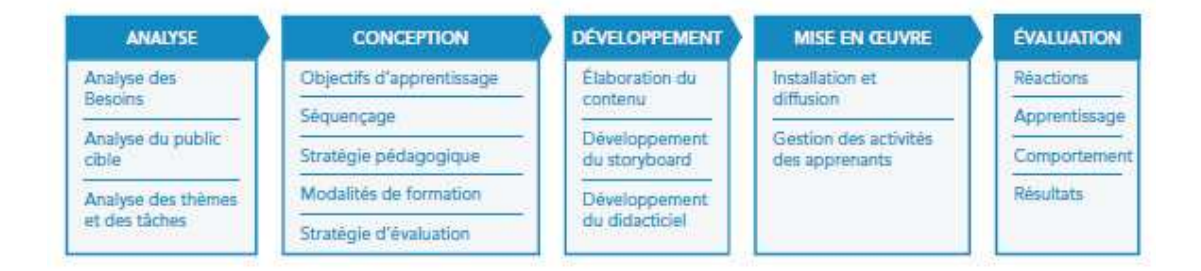

**Figure 1 : Modéle ADDIE appliqué à l'apprentissage en ligne** 

#### **1.3.5. Les plateformes d'apprentissage**

Un système d'apprentissage utilisant un LMS (Learning Management System), un VLE (Virtual Learning Environnement) ou équivalent (avec un front office et un back office présents) est utilisé et doit permettre de suivre le « parcours électronique » de l'apprenant. Ces systèmes sont compatibles avec des normes techniques et pédagogiques d'interopérabilité (SCORM ou autres). Un module de mise à niveau technologique est proposé aux utilisateurs pour l'utilisation du programme/didacticiel [4].

La formation en e-learning doit présenter certains éléments listés ci-dessous :

- Une évaluation des besoins justifiant la formation.
- Les objectifs pédagogiques concernés sont précisés.
- La durée complète de réalisation de l'ensemble de ces composantes est indiquée au participant.
- Les différentes composantes du programme sont réalisées et tracées : événement de lancement, activité d'apprentissage préparatoire (documents préparatoires, adaptation à la plate-forme, etc.), cycle d'activités d'apprentissage (lectures, visionnages et autoformation, devoirs individuels et projets de travail en collaboration, partager les réflexions, poser des questions, discussions initiées par le facilitateur en ligne, discussions spontanées), évaluation finale, feedback et conclusion. Ces composantes sont dépendantes de la stratégie pédagogique mise en place pour répondre aux besoins pédagogiques de l'apprenant.
- Les références (scientifiques, réglementaires, éthiques, organisationnelles, etc.) sont identifiées, actualisées et utilisées.
- Les dates de conception du programme et de ses mises à jour sont explicites. La durée de vie du programme est argumentée notamment pour son renouvellement.

Plus, elle doit nécessairement comporter les étapes suivantes :

 - une formation qui comporte des communications « sous format électronique » et des activités interactives constituant le didacticiel ;

 - une modalité de transfert des compétences (messages clés synthétisés sur des documents explicites ou des envois par adressage électronique) ;

- un dispositif de suivi de l'acquisition des connaissances/compétences organisé [4].

#### **1.4. Les avantages et les inconvénients du e-learning**

Comme tous les systèmes le e-learning a des avantages et des inconvénients

#### **1.4.1. Les avantages :**

Certains des avantages sont résumés ci-après :

- La formation est ouverte à toute personne, quels qu'en soient son âge, son niveau D'instruction, sa catégorie socioprofessionnelle, etc.
- L'accès aux informations, aux savoirs et aux savoirs faire sans limites de distance.
- Favoriser la créativité et l'esprit de découverte.
- Le e-learning permet l'accès à de nouvelles compétences qui sont plus que jamais indispensables aux exigences de la vie moderne. Chacun peut se familiariser avec les nouvelles technologies comme l'ordinateur, les systèmes multimédias et l'Internet.
- Formation sur place : pas de déplacements ce qui favorise un gain de temps, une économie en argent et des conditions optimales de formation (à la maison par

exemple) sans oublier que cet avantage est très bénéfique pour les personnes handicapées.

• Un formateur peut s'adresser à un grand nombre d'apprenants tout en assurant une Relation individualisée avec chacun d'eux.

- Une réduction des coûts :
	- Les frais de transport ou d'hébergement des stagiaires qui grèvent Considérablement les budgets sont supprimés.
	- Les frais liés à la prestation du formateur sont moindres ou lissés.
	- $\triangleright$  Le temps d'apprentissage personnel est réduit. [5]

#### **1.4.2. Les inconvénients**

- Les problèmes techniques afférents au fonctionnement des systèmes de formation.
- La mise en place de l'infrastructure technique et la création des contenus sont Coûteuses.
- L'accès à l'outil informatique est nécessaire :l'utilisation de l'outil informatique limite
- La diffusion de l'E-learning auprès d'une partie des collaborateurs.
- La diffusion de cours e-Learning nécessite des équipements multimédias.
- L'e-learning limite les interactions entre les individus. [5]
- **1.5. Les systèmes hypermédias**

#### **1.5.1. Historique d'un système hypermédia**

Memex « A memex is a device in which individual stores all his books, records and communication, and which is mechanized so that it may be consulted with exceeding speed and flexibility. It is an enlarged intimate supplement » qui introits pour la premierfois par l'américaine Vannevar Busch en 1945 après cette invention, l'idée de concept hypermedia

À été introduit, mais ce n'est qui en 1965 que Ted Nelson a propose explicitement ce concept en définissant « a body of written on pictorial material interconnected in a complex way that it could not be conveniently represented on a paper. It may contain summaries, additions and footnotes from scholars who have examined it ». [6]

Ce n'est qu'en 1999, que le terme « hypermédia » a été cité pour la première fois par Jacques Ibanez-Bueno qui le définit comme un média dans lequel les informations ne sont pas seulement de type texte, mais également de type image, son, vidéo ou encore multimédia, avec comme objectif de présenter l'information.

Par ailleurs, le terme de « hyper document » a été introduit par Jean-Pierre Balpe qui présente un concept plus large de l'hypertexte et de l'hypermédia. Balpe définit« l'hyper document » comme étant tout contenu informatif informatisé dont la caractéristique principale est de ne pas être assujetti à une lecture préalablement définie mais de permettre un ensemble plus ou moins complexe, plus ou moins divers et plus ou moins personnalisé de lectures.

 En résumé, un système hypermédia est, suivant la définition de Legendre, un système qui "utilise la technologie la plus avancée afin de faciliter l'interaction la plus efficace entre les personnes et la technologie dédiée au traitement du savoir". [7]

#### **1.5.2. Composantes techniques des Systems hypermédia**

Un système hypermédia intègre plusieurs éléments techniques et structurels définis comme suit :

- **Les nœuds** : ce sont des unités élémentaires liées à des fragments de données (son, animation, etc.).
- **Les liens** : ils constituent un moyen permettant à l'usager de se déplacer d'un nœud à un autre. Les liens présentent le principal moyen pour agencer un document d'une manière non quantile.
- **Les ancres** : dans le cas d'un texte, l'ancre repère un endroit d'un texte, c'est-à-dire une unité sémantique de niveau inférieur à celui du nœud. Pour un objet de type image ou son, une ancre est un objet informatique en général un pointeur qui contient le point de départ ou d'arrivée d'un lien. [7]

Les hypermédias constituent de nos jours une composante essentielle dans le domaine de la recherche sur les systèmes d'enseignement assistés par ordinateur.

Malheureusement, le principal atout de ces systèmes, c'est- à - dire la non-linéarité de la progression de l'apprenant, est vite devenu un inconvénient majeur. Des études ont montré que l'apprenant pouvait se perdre rapidement dans l'hyperespace. De ce fait, on a cherché à guider l'étudiant dans son cheminement en fonction de ses connaissances sur le domaine enseigné, en modifiant aussi bien le contenu des pages que les liens entre ces dernières : c'est ce que l'on nomme l'hypermédia adaptatif. Mais cette évolution a dévoilé de nouveaux problèmes.

 Les techniques employées sont assez contraignantes et quelques expérimentations ont mis en évidence une possible désorientation de l'apprenant. Ainsi depuis quelques années, les recherches s'orientent vers ce que l'on nomme l'hypermédia adaptatif dynamique.

#### **1.5.3. Les hypermédias adaptatifs**

Des recherches ont alors essayé de minimiser l'aspect négatif de l'hypermédia, en créant des hypermédias adaptatifs.

 L'hypermédia sont des systèmes très utilises pour obtenir de l'information, on peut les utiliser dans un cadre éducatif mais on peut aussi les utiliser dans des systèmes d'informations en ligne ou encore dans les systèmes d'aide

 L'objectif de ces systèmes est d'adapter la présentation de la connaissance et d'aider l'apprenant à se diriger dans l'hyperespace. De ce fait, dans un hypermédia nous devons pouvoir modifier aussi bien le contenu des pages que les liens entre les différentes pages. Mais c'est surtout sur l'adaptation des liens que le plus grand nombre de techniques ont été développées. On trouve par exemple des techniques de guidage direct, des techniques d'ordonnancement des liens, des techniques de masquage des liens ou bien encore des techniques d'annotation des liens L'architecture des hypermédia adaptatifs, comme pour beaucoup de systèmes d'enseignement assisté par ordinateur, s'appuie sur principalement deux modèles : le modèle du domaine et le modèle de l'élève. Les différents types d'hypermédia adaptatifs se caractérisent par la relation qu'ils entretiennent entre le modèle du domaine et les médias utilisés pour présenter les concepts à l'apprenant. Les systèmes ont successivement employé différentes techniques (par exemple la méthode des pages d'index ou la méthode d'indexation fragmentée). Mais la technique la plus évoluée calque la structure de l'hyperespace sur la structure du modèle du domaine. Ainsi chaque concept est relié à une ou plusieurs pages physiques et ces relations sont représentées par des liens hypertextes. [7]

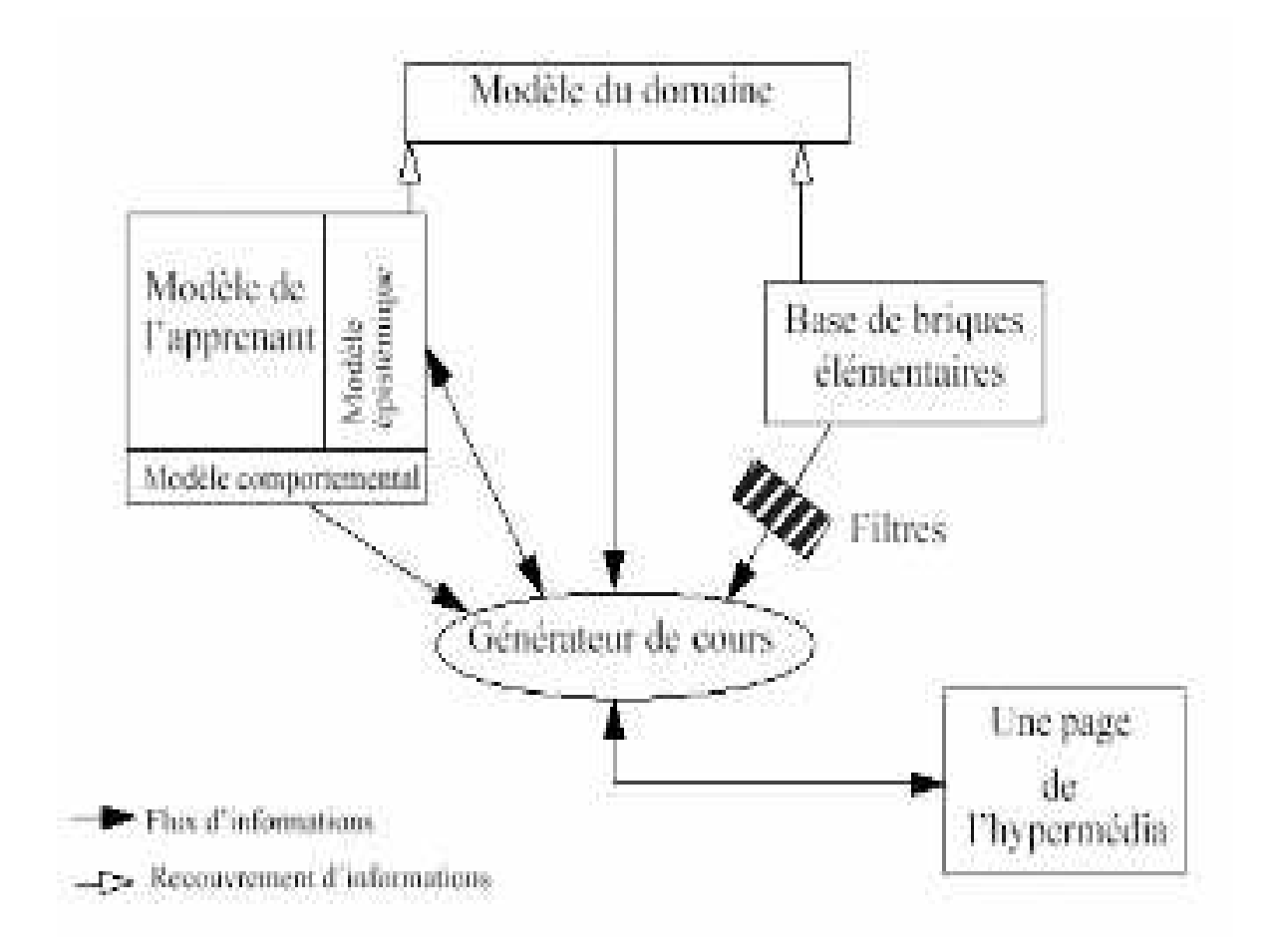

**Figure 2 : L'architecture d'un système hypermédia adaptatifs**

#### - **Quelque niveau d'adaptation d'adaptation :**

Nous avons vu qu'un hypermédia est composé de pages et de liens. Dès lors, un hypermédia adaptatif doit pouvoir adapter le contenu de ces liens pour mieux guider l'utilisateur dans son cheminement :

- **L'adaptation du contenu** : L'objectif est d'adapter le contenu des pages de l'hypermédia en fonction des caractéristique, des volontés et des buts de l'utilisateur qui accèdent à une "même page", mais en ayant des profils différents, doivent visualiser en fait des pages différentes, les méthodes d'adaptation de contenu sont le contenu supplémentaire et le contenu variable et les technique d'adaptation d du contenu sont Texte extensible, Fragments conditionnels, Pages variantes, Approche basée sur les cadres. [7]
- **L'adaptation de la navigation** : L'objectif est d'aider l'utilisateur à se repérer dans l'hyper l'hyper-espace ou à l'inciter, voire l'obliger à utiliser laptation du contenu sont Texte extensible, Fragments<br>variantes, Approche basée sur les cadres. [7]<br>**navigation** : L'objectif est d'aider l'utilisateur à se<br>espace ou à l'inciter, voire l'obliger à utiliser certains

liens plutôt que d'autres. Différentes techniques ont été développées au fil des années, entre autres le guidage direct, l'ordonnancement des liens, le masquage des liens. [7]

#### **1.5.4. Les Systèmes Hypermédias Adaptatifs Dynamiques**

L'objectif principal des systèmes hypermédias adaptatifs dynamiques est d'améliorer la qualité d'adaptation. Ces nouveaux systèmes se distinguent essentiellement par le fait qu'ils permettent de construire des contenus pédagogiques dynamiquement et qu'ils adaptent l'offre de formation de manière dynamique, en fonction des règles pédagogiques et des interactions des apprenants. [7]

#### - **L'architecture d'un Système Hypermédia Adaptatifs Dynamiques :**

L'architecture de ces systèmes repose, généralement, sur quatre composantes principales et nécessaires qui sont :

- *Le modèle du domaine* : une des principales caractéristiques de ce modèle est sa compétence en termes de capacité de représentation des connaissances. Il permet de définir des fragments d'information en spécifiant leur taille, type, media, contenu, indexation, mécanismes de filtrage, organisation et assemblage afin de suivre l'apprenant.
- *Le modèle de l'apprenant* : le modèle de l'apprenant est le noyau de tout système adaptatif. Il a pour but de représenter "le plus fidèlement possible" l'apprenant du système. Ce modèle permet d'adapter le contenu, la présentation d'un document de cours ainsi que la navigation.
- *La base de données* : c'est une base de données locale ou distante dont l'objectif est de stocker les différentes briques multimédias (texte, image, sons, vidéo, etc.).

 *Le générateur de cours*  : cette composante a pour but de générer un document personnalisé à partir du modèle de l'apprenant. Le générateur est en mesure de créer des pages qui vont être présentées à l'apprenant en appliquant des règles de structuration, de présentation et de navigation [7].

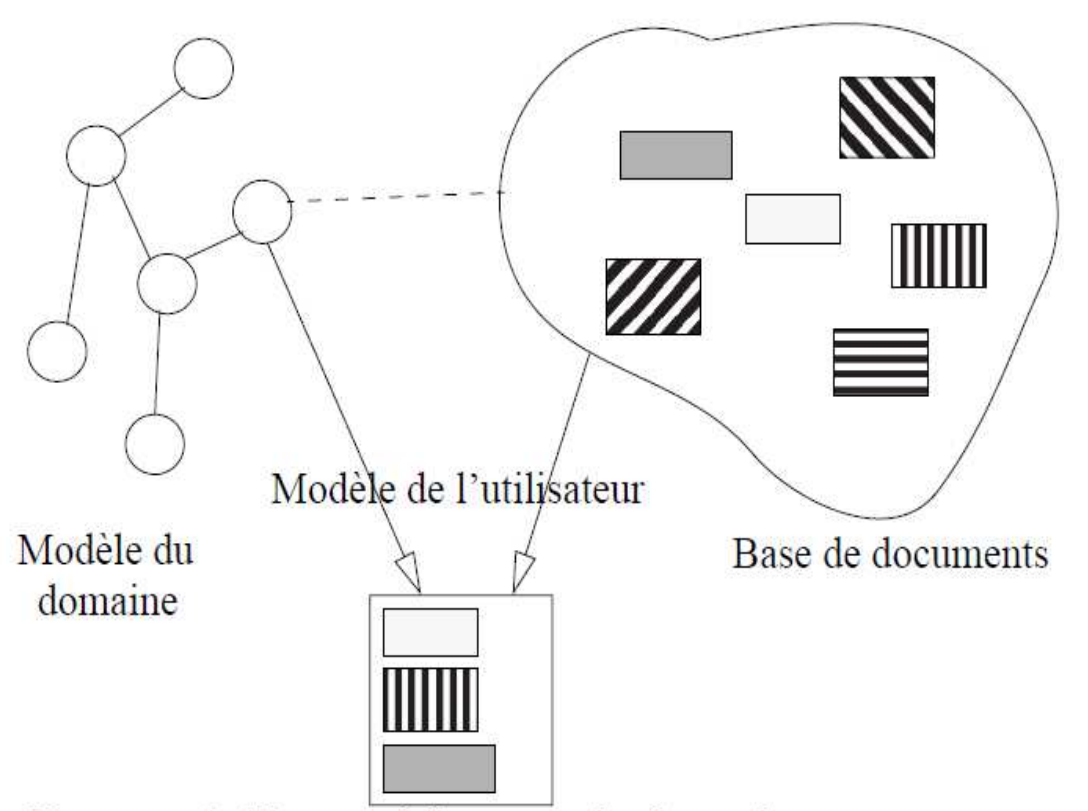

Une page de l'hypermédia construite dynamiquement

#### **Figure 03 : L'architecture d'un système hypermédia adaptatifs dynamique**

#### **1.6. Conclusion Conclusion**

Dans ce chapitre nous avons tout d'abord définit les systèmes e-learning et en a présente ces concepts fondamentaux par la suite, nous avons exposé brièvement les systèmes hypermédias en générale puis nous avons détaillé les systèmes hypermédia adaptatif et les systèmes systèmes hypermédias adaptatif dinarique.

## **CHAPITRE 2 : CONCEPTION**

#### **2.1Introduction**

Parmi les étapes les plus importantes de la programmation l'étape de conception, qu'on ne peut pas y dépasse et sans passer de cet étape on trouve des grandes erreurs dans les programmes Pour la conception des programmes plusieurs outils peuvent être utilisés, parmi ces outils le langage UML qui est choisi pour la conception de notre travaille**.**

#### **2.2Outils logiciels et conceptuels (UML)**

#### **2.2.1 Définition**

L'UML (**U**nified **M**odeling **L**anguage) est un langage de modélisation graphique à base de pictogrammes conçu pour fournir une méthode normalisée pour visualiser la conception d'un système. Il est couramment utilisé en développement logiciel et en conception orientée objet.

L'UML est le résultat de la fusion de précédents langages de modélisation objet : Booch, OMT, OOSE. Principalement issu des travaux de Grady Booch, James Rumbaugh et Ivar Jacobson, UML est à présent un standard adopté par l'Object Management Group (OMG).

UML est utilisé pour spécifier, visualiser, modifier et construire les documents nécessaires au bon développement d'un logiciel orienté objet. UML offre un standard de modélisation, pour représenter l'architecture logicielle.

 L'UML unifie à la fois les notations et les concepts orientés objet. Il ne s'agit pas d'une simple notation graphique, car les concepts transmis par un diagramme ont une sémantique précise et sont porteurs de sens au même titre que les mots d'un langage se langage utilise la notion de diagramme, il conter deux types de diagramme les diagrammes statiques et les diagrammes dynamiques

Dans notre application on a utilisé un diagramme de cas d'utilisation qui est un diagramme dynamique et un diagramme de classe qui est un diagramme statique. [8]

L'historique d'UML sera présenter dans la figure suivante :

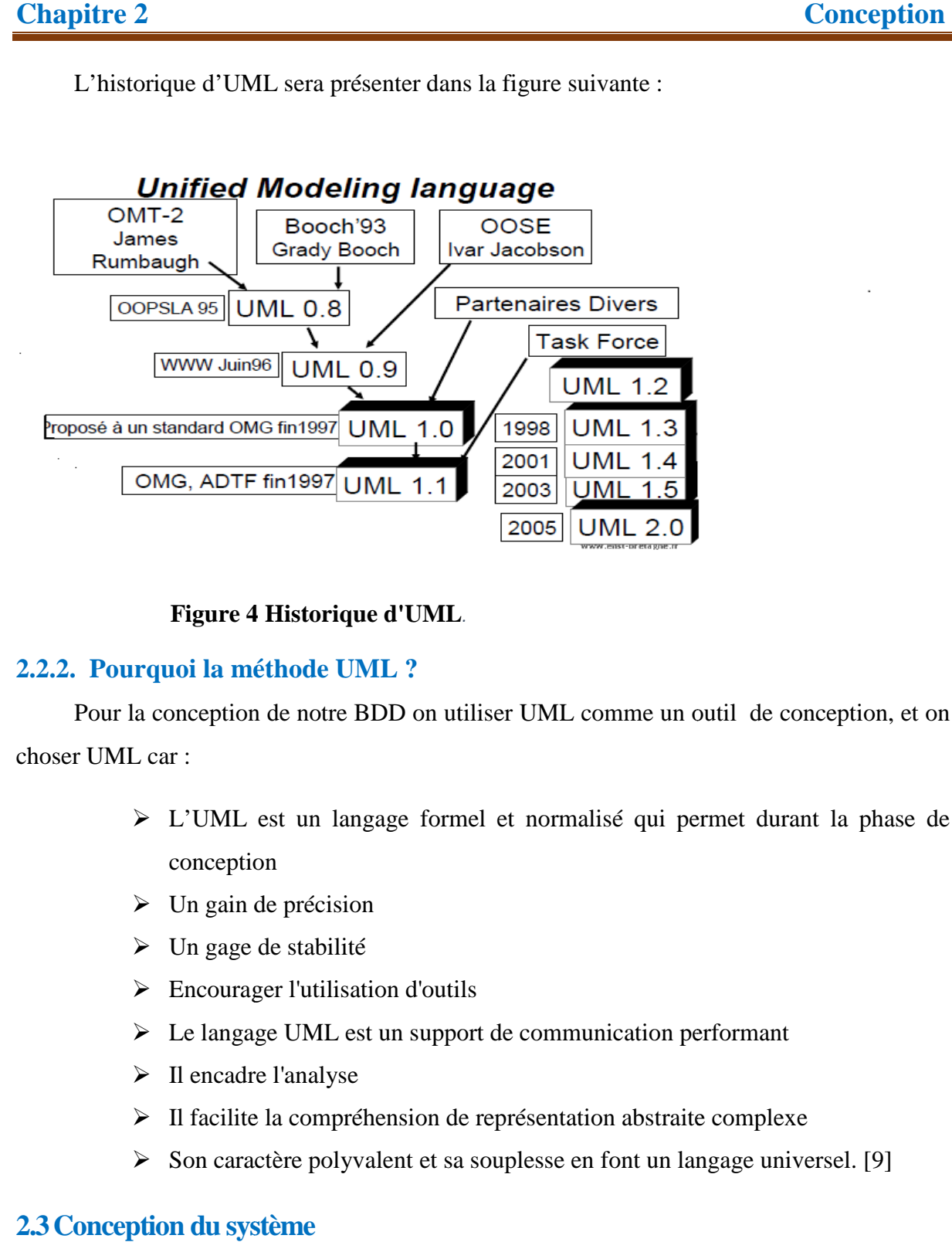

 **Figure 4 4 Historique d'UML***.*

#### **2.2.2. Pourquoi la méthode UML ?**

Pour la conception de notre BDD on utiliser UML comme un outil de conception, et on choser UML car :

- L'UML est un langage formel et normalisé qui permet durant la phase de conception
- $\triangleright$  Un gain de précision
- $\triangleright$  Un gage de stabilité
- Encourager l'utilisation d'outils
- $\triangleright$  Le langage UML est un support de communication performant
- $\triangleright$  Il encadre l'analyse
- $\triangleright$  Il facilite la compréhension de représentation abstraite complexe
- $\triangleright$  Son caractère polyvalent et sa souplesse en font un langage universel. [9]

#### **2.3Conception du système**

Dans ce qui suit, on va présenter la conception (les différents diagrammes) de notre projet en utilisant UML. On commence par la présentation de diagramme d'acteur en suit, le diagramme de cas d'utilisation générale, puis on détail chaque cas en donnant son

définition.et son diagramme de séquence et enfin, on terminera par la présentation de diagramme de classe du projet et son diagramme de séquence et enfin, on terminera par la présentation de<br>
e de classe du projet<br> **diagramme des acteurs**<br>
acteur représente le rôle d'une entité externe (utilisateur humain ou non)<br>
ont avec le système. I

#### **2.3.1. Le diagramme des acteurs**

Un acteur représente le rôle d'une entité externe (utilisateur humain ou non) interagissant avec le système. Il e st man). Le diagramme d'acteurs permet de déterminer les acteurs du système. [10]

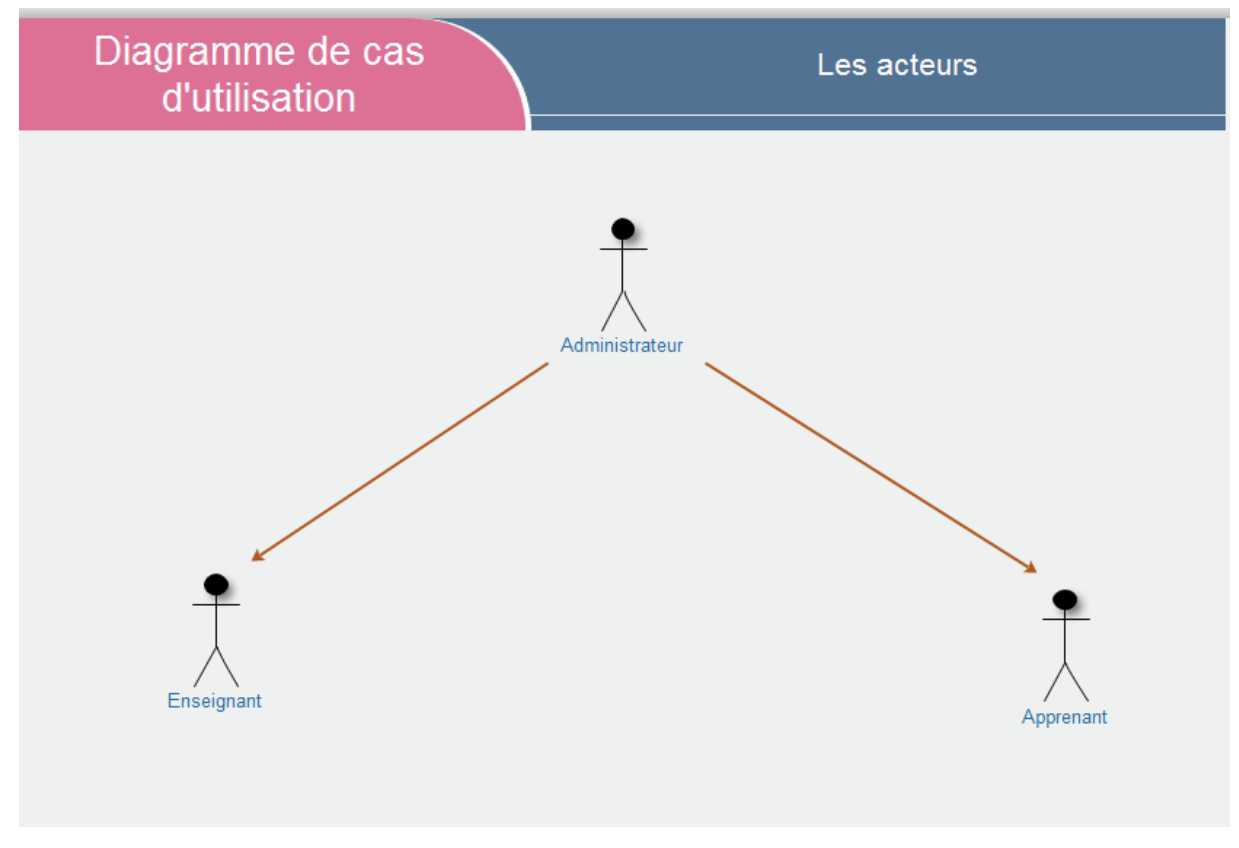

#### **Figure 5 Diagramme de cas d'utilisation des acteurs**

#### **Diagramme de cas d'utilisation**

Le diagramme de cas d'utilisation consiste à réaliser l'interaction entre le système et les acteurs.

Les diagrammes de cas d'utilisation du système de notre projet sont représentés comme suit :

## **Conception**

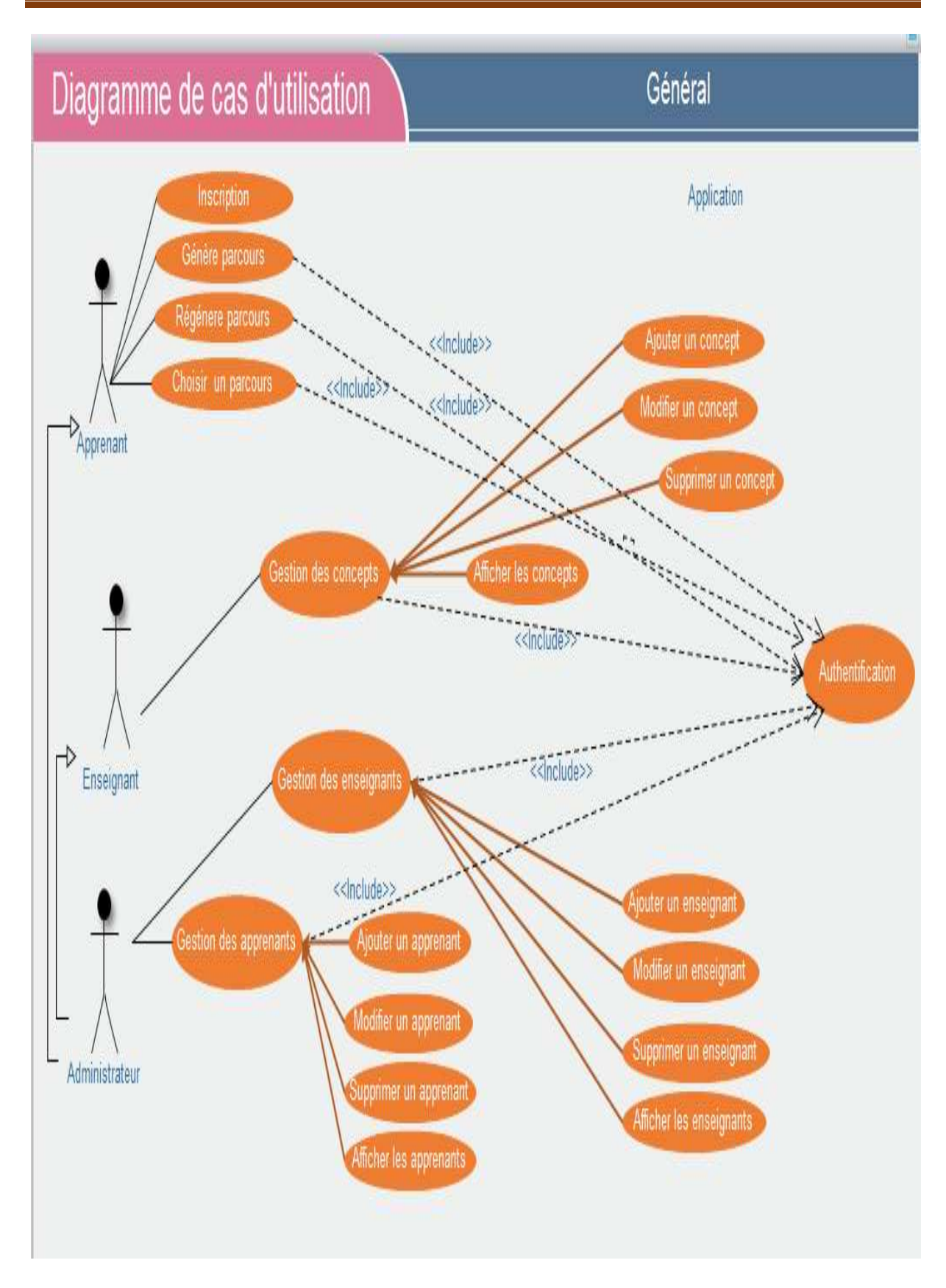

**Figure 6 : Diagramme de cas d'utilisation générale**

## **Conception**

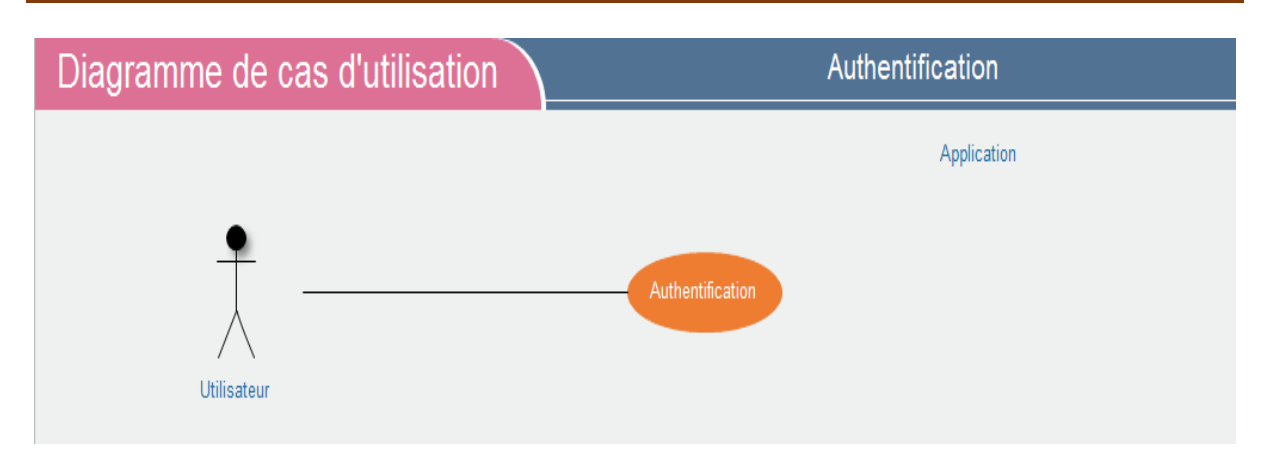

#### **Figure 7 7 : diagramme de cas d'utilisation d'authentification**

 $\ddot{\phantom{a}}$ 

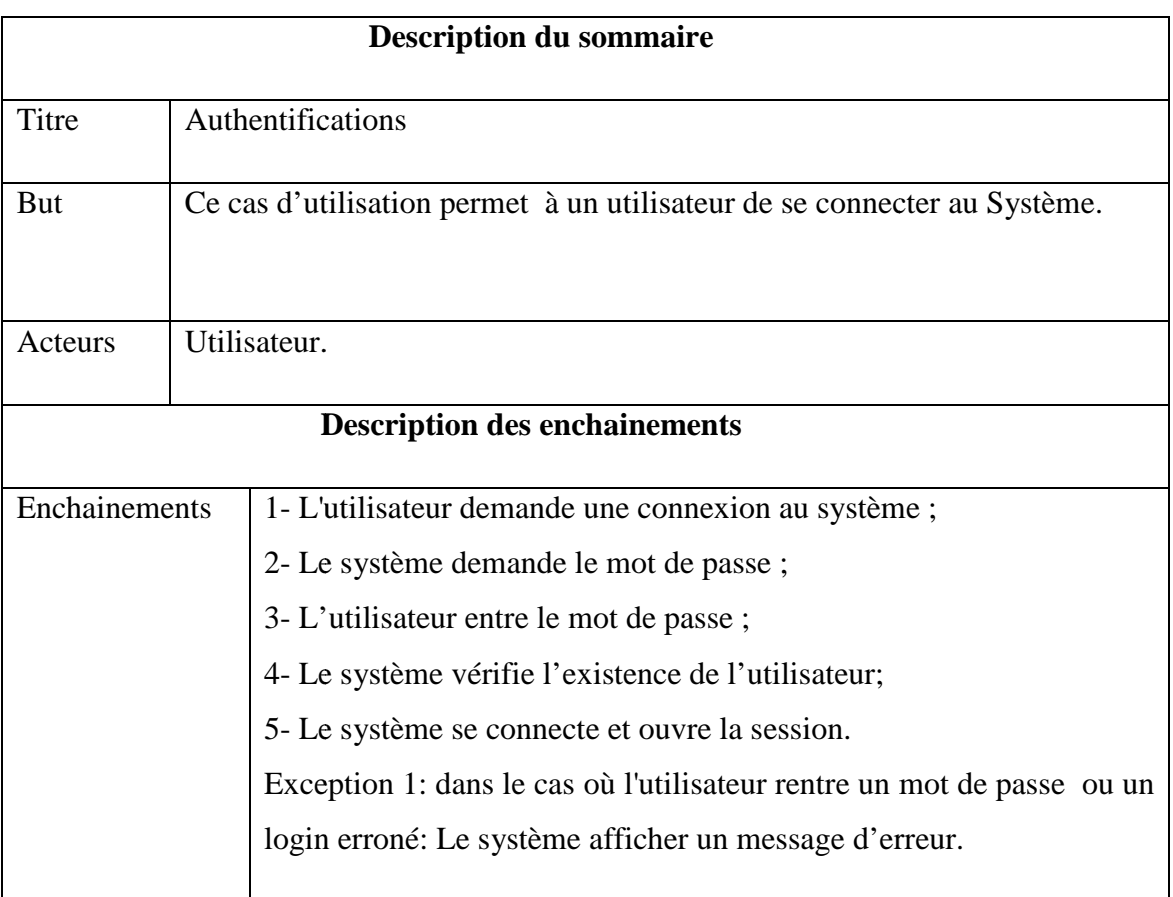

#### **Table 1 Description de cas d'utilisation d'authentification**

**Conception** 

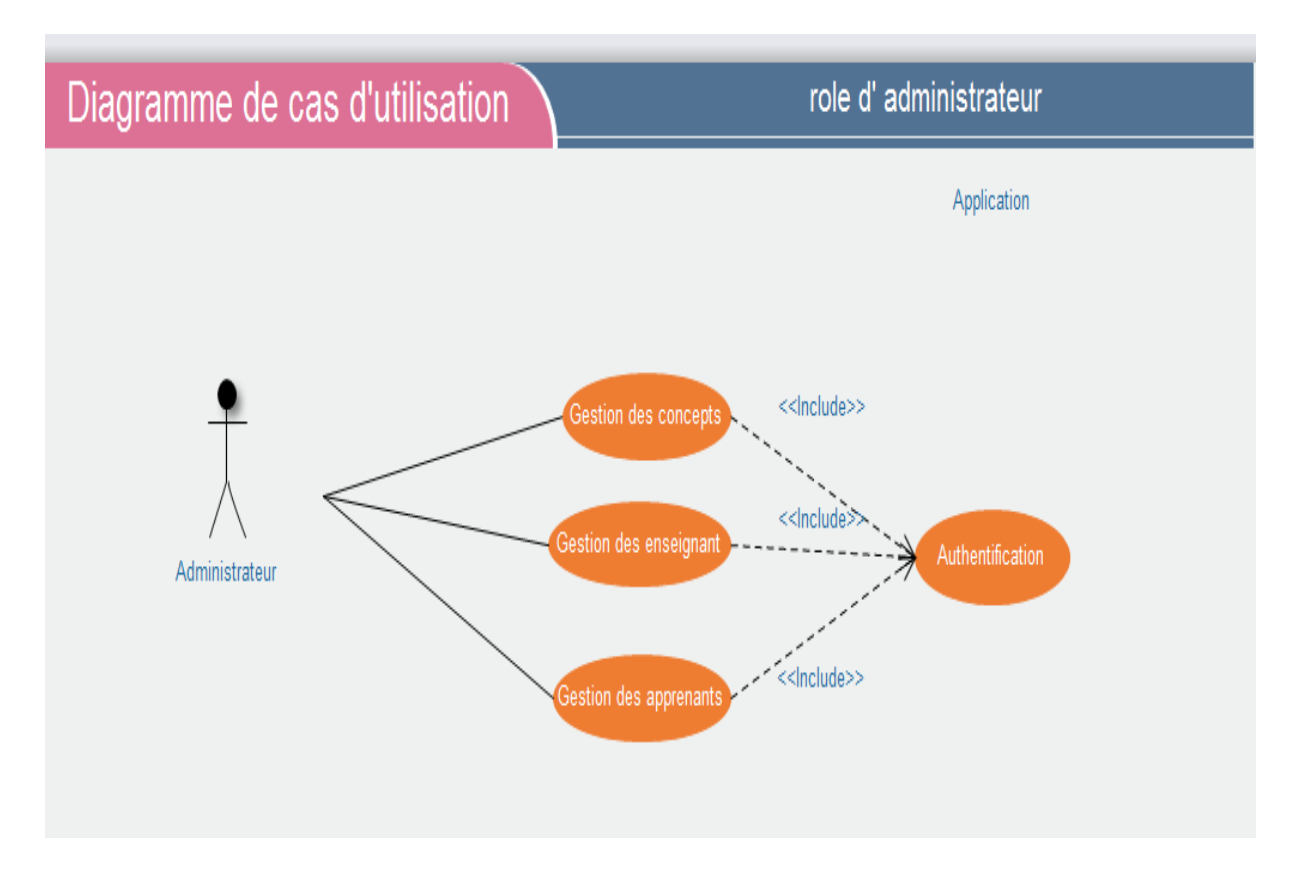

**Figure 8 : Diagramme de cas d'utilisation de rôle d'administrateur**

| <b>Description du sommaire</b>       |                                                                                                    |
|--------------------------------------|----------------------------------------------------------------------------------------------------|
| Titre                                | rôle d'administrateur                                                                                                    |
| <b>Bute</b>                          | Ce cas d'utilisation permet à l'administrateur du système la Gestion des                                                                                                    |
|                                      | concepts, enseignants et apprenants                                                                                                    |
|                                      |                                                                                                    |
| Acteurs                              | Administrateur                                                                                                    |
| <b>Description des enchainements</b> |                                                                                                    |
| enchainements                        | Au niveau de Gestion des concepts                                                                                                    |
|                                      | 1-Ajouter un concept: permet d'ajouter un concept selon l'enchaînement<br>suivant:                                                                                               |
|                                      | 1.1- l'administrateur du système demande d'ajouter un nouveau<br>concept                                                                                                    |
|                                      | 1.2- le système affiche la fenêtre pour saisir les informations pour le<br>concept                                                                                               |
|                                      | 1.3- l'administrateur du système saisit les informations nécessaires                                                                                                    |
|                                      | 1.4- le système ajouter le nouveau concept et la sauvegarde                                                                                                    |
|                                      | 2-Modifier un concept: permet de modifier les caractéristiques d'un concept                                                                                                    |
|                                      | selon l'enchaînement suivant :<br>2.1- l'administrateur du système demande la modification d'un                                                                                  |
|                                      | concept;                                                                                                    |
|                                      | 2.2- le système afficher la formule de modification et ses                                                                                                    |
|                                      | caractéristiques (Nom, composer, ).                                                                                                    |
|                                      | 2.3- l'administrateur du système modifie les champs à modifier et<br>confirme les modifications.                                                                                 |
|                                      | 2.4- le système modifie les informations d'un concept.                                                                                                    |
|                                      | 3-Supprimer un concept: permet la suppression d'un concept selon<br>l'enchaînement suivant :                                                                                     |
|                                      | 3-1- l'administrateur du système demande la suppression d'un concept                                                                                                    |
|                                      | en faisant une recherche par son id dans la liste des concepts<br>3.2- le système supprime le concept                                                                            |
|                                      | 4-Afficher les concepts: permet l'affichage des concepts selon                                                                                                    |
|                                      | l'enchaînement suivant :                                                                                                    |
|                                      | 4-1- l'administrateur du système demande l'affichage des concepts                                                                                                    |
|                                      | 4.2- le système affiché liste des concepts dans un tableau                                                                                                    |
|                                      | Au niveau de Gestion de parcours                                                                                                    |
|                                      | 1-Génère parcours: permet d'afficher un parcours                                                                                                    |
|                                      | 2-Régénérer parcours: permet d'afficher un nouveau parcours                                                                                                    |
|                                      | 3- Choisir parcours : permet d'afficher la liste des tous les parcours possibles                                                                                                 |
|                                      | existant                                                                                                    |
|                                      | Toutes les étapes de l'application à la Gestion de concept (Ajouter,<br>Modifier et Supprimer, afficher) est Appliqués aux éléments (gestion des<br>enseignants, et apprenants). |

 **Table 2 : Description de cas d'utilisation de rôle d'administrateur** 

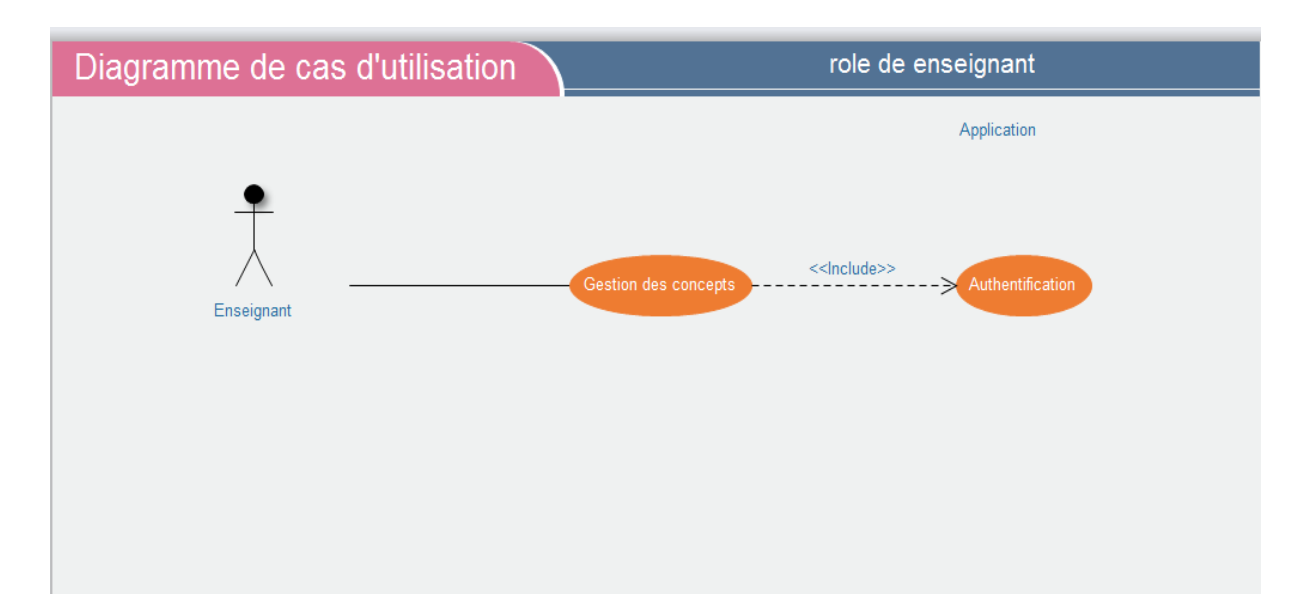

**Figure 9 : Diagramme de cas d'utilisation de rôle d'enseignant**

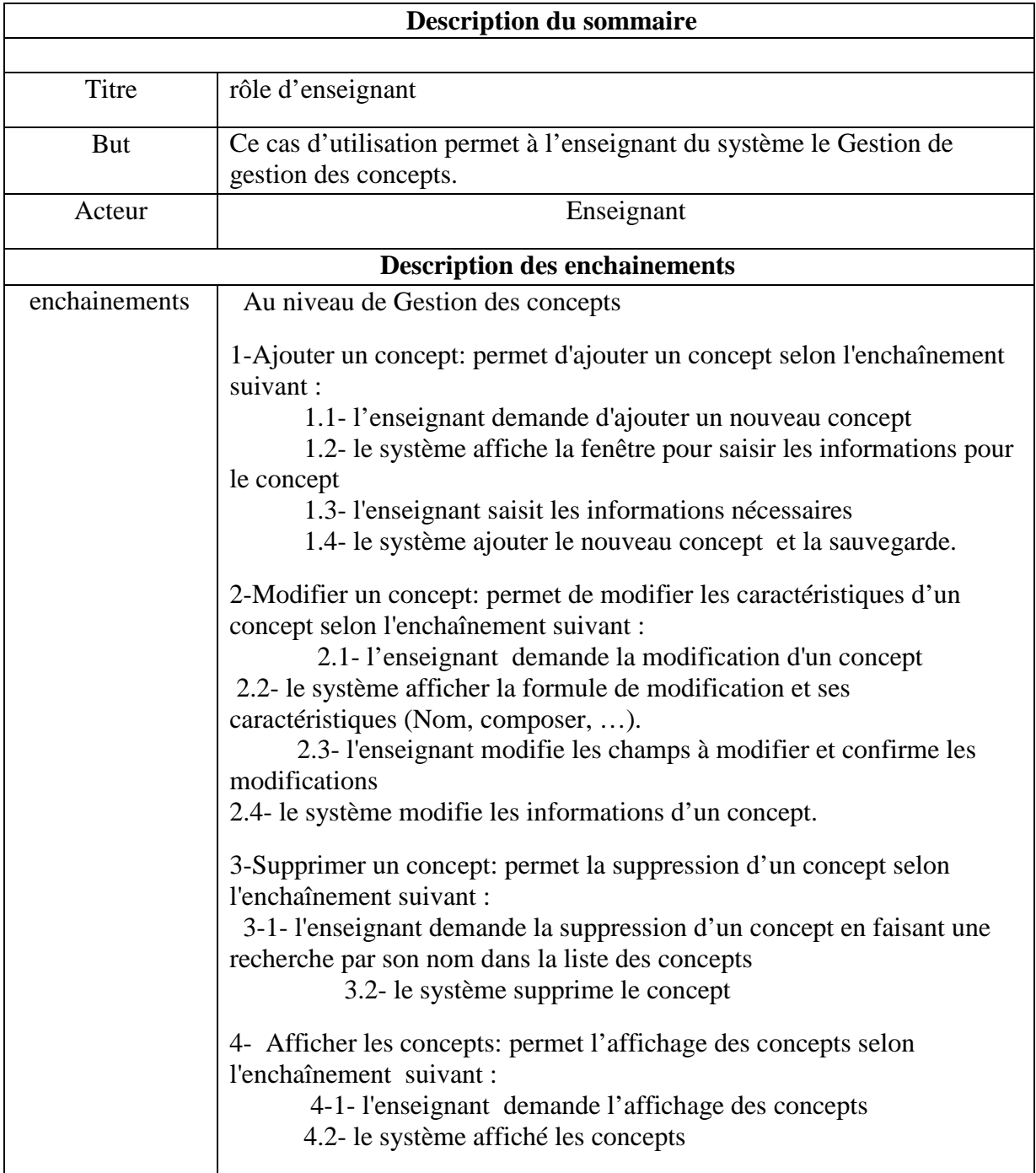

## **Table 3 : Description de cas d'utilisation de rôle d'enseignant**

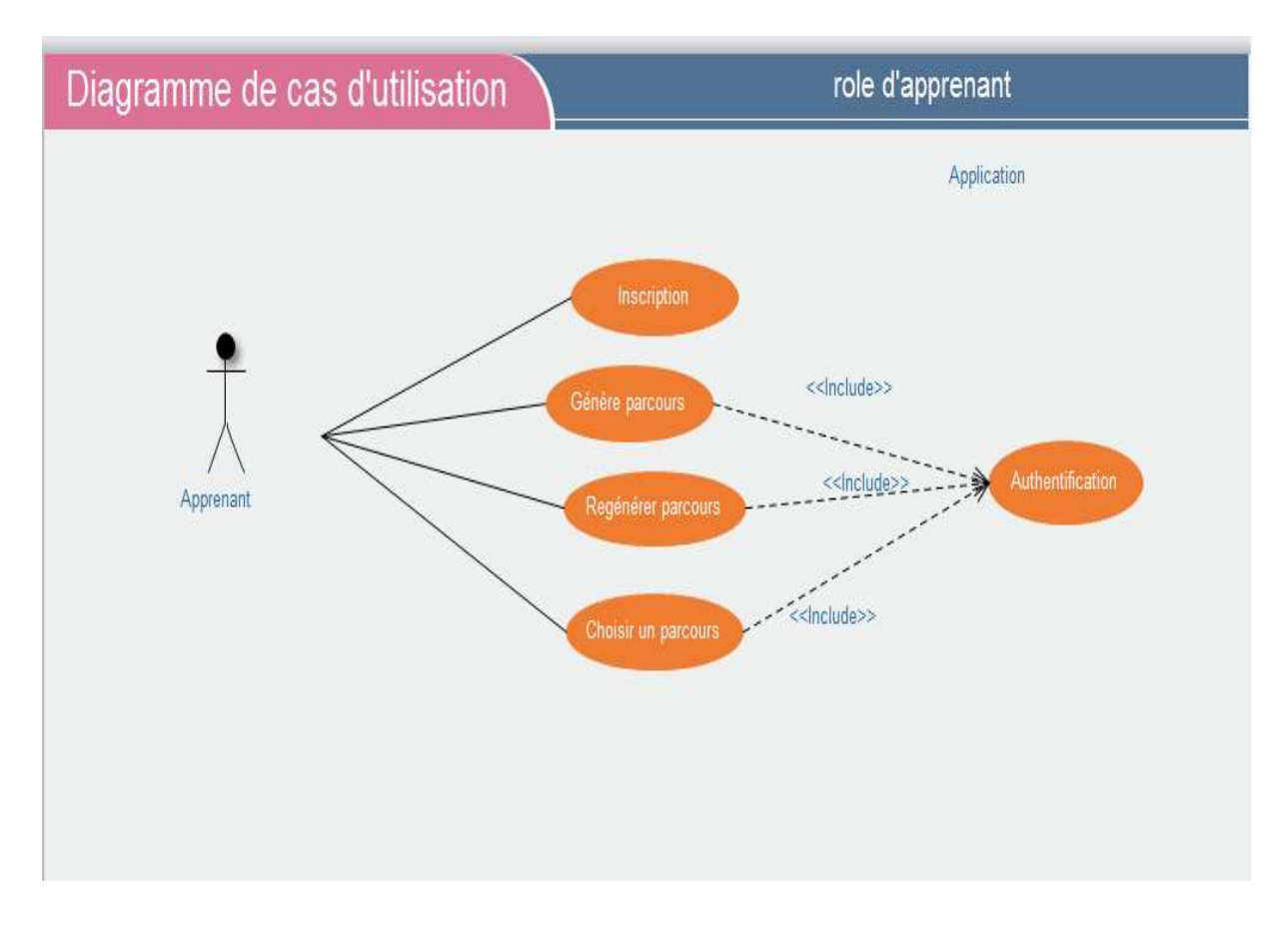

**Figure 10 : Diagramme de cas d'utilisation de rôle d'apprenant**

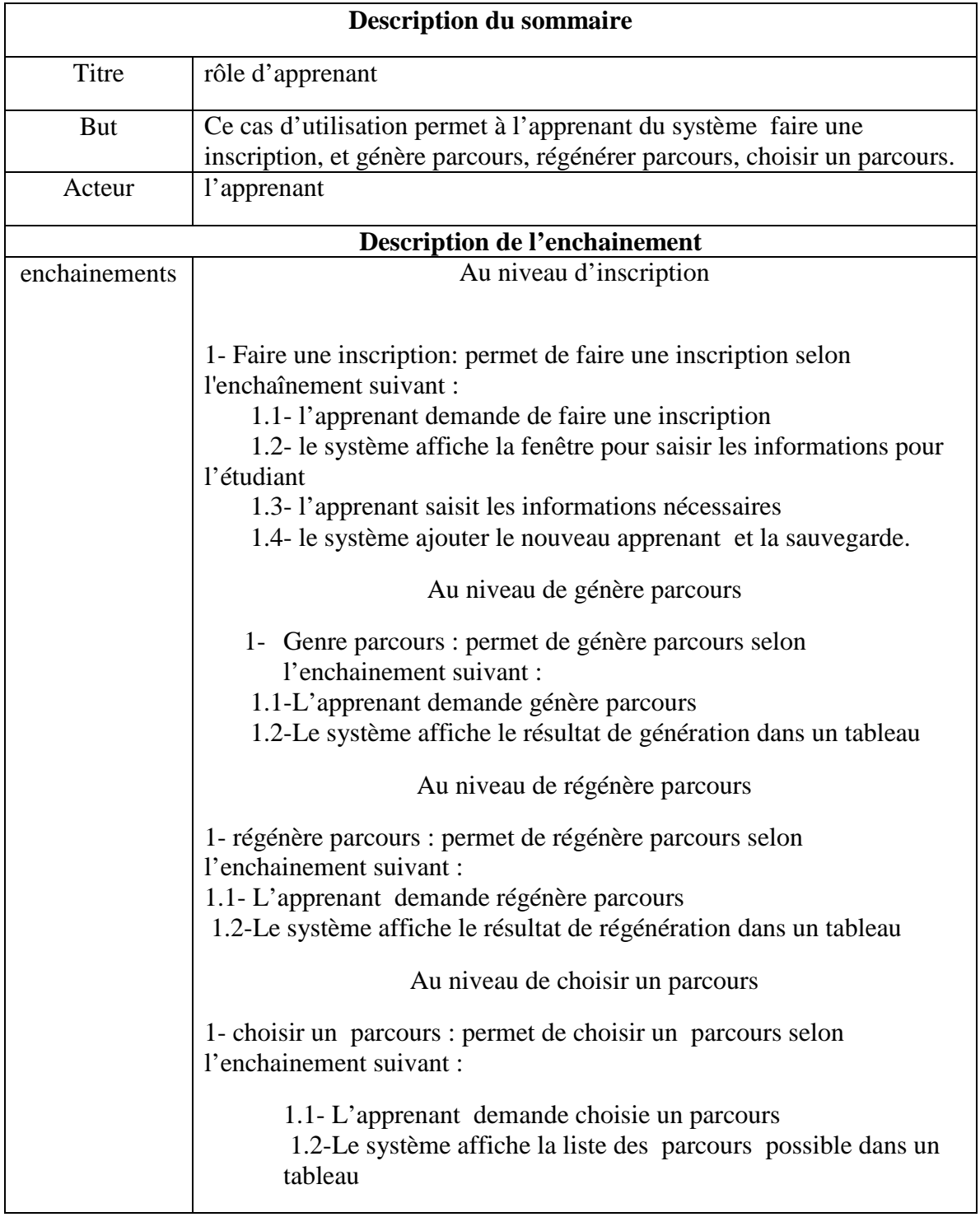

## **Table 4 : Description de cas d'utilisation de rôle d'apprenant**

#### **2.3.3. Diagramme de séquence séquence**

Le diagramme de séquence permet de montrer les interactions d'objets dans le cadre d'un scénario d'un Diagramme des cas d'utilisation. Dans un souci de simplification, on représente l'acteur principal à gauche du diagramme, et les acteurs secondaires éventuels à droite du système. Le but étant de décrire comment se déroulent les actions entre les acteurs ou objets.

La dimension verticale du diagramme représente le temps, permettant de visualiser l'enchaînement des actions dans le temps, et de spécifier la naissance et la mort d'objets. Les périodes d'activité des objets sont symbolisées par des rectangles, et ces objets dialoguent par le biais de messages. [10]

Les diagrammes de séquence de notre projet sont représentés comme suit :

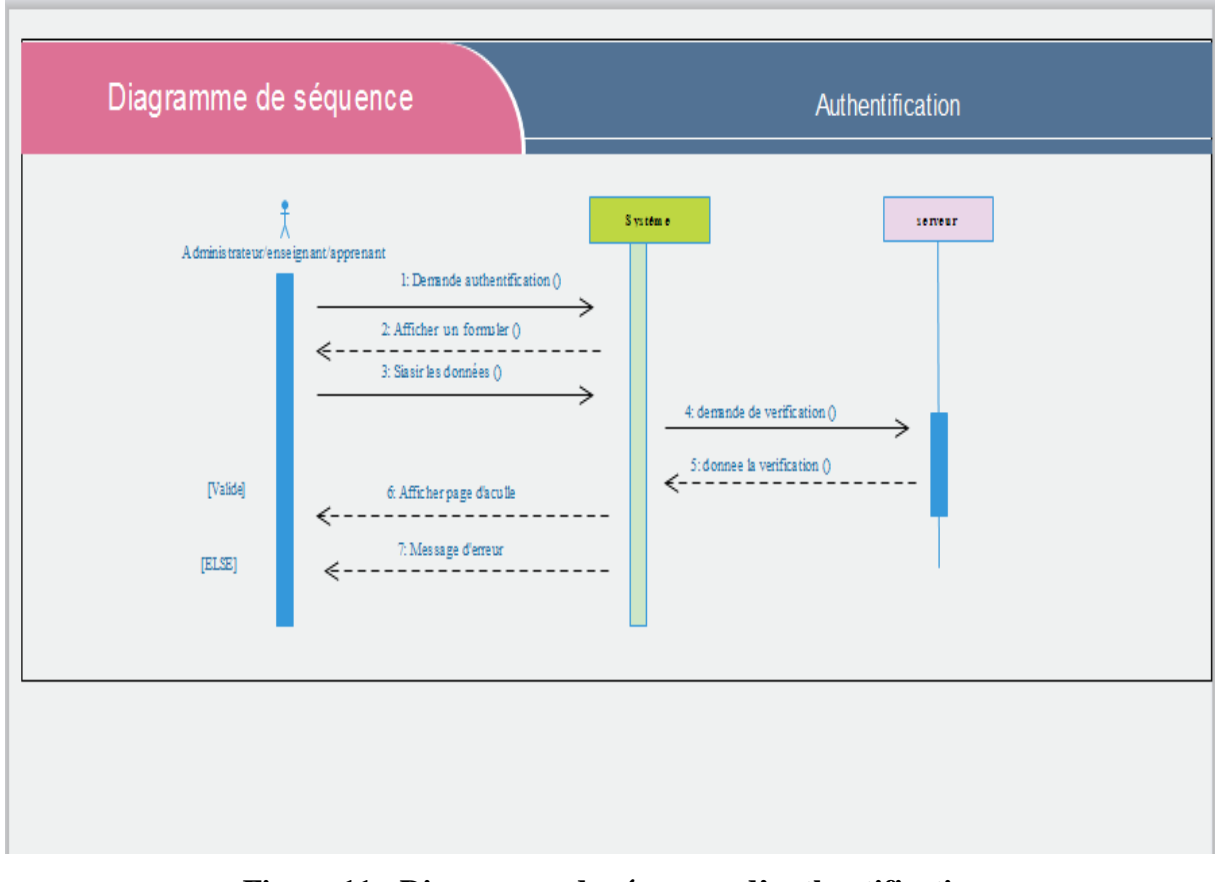

 **Figure 11 11 : Diagramme de séquence d'authentification**

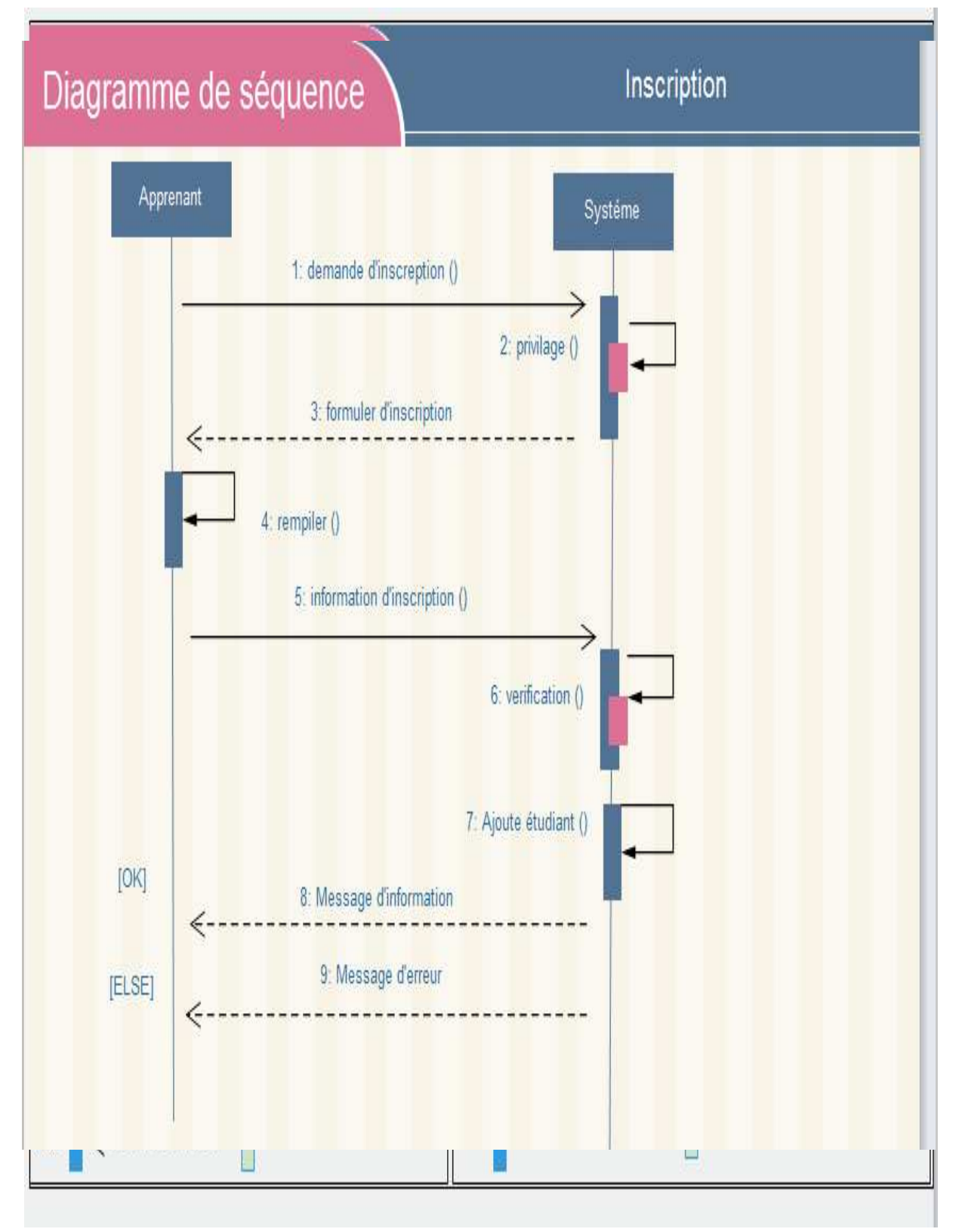

**Figure 12 : Diagramme de séquence d'une inscription** 

## **Conception**

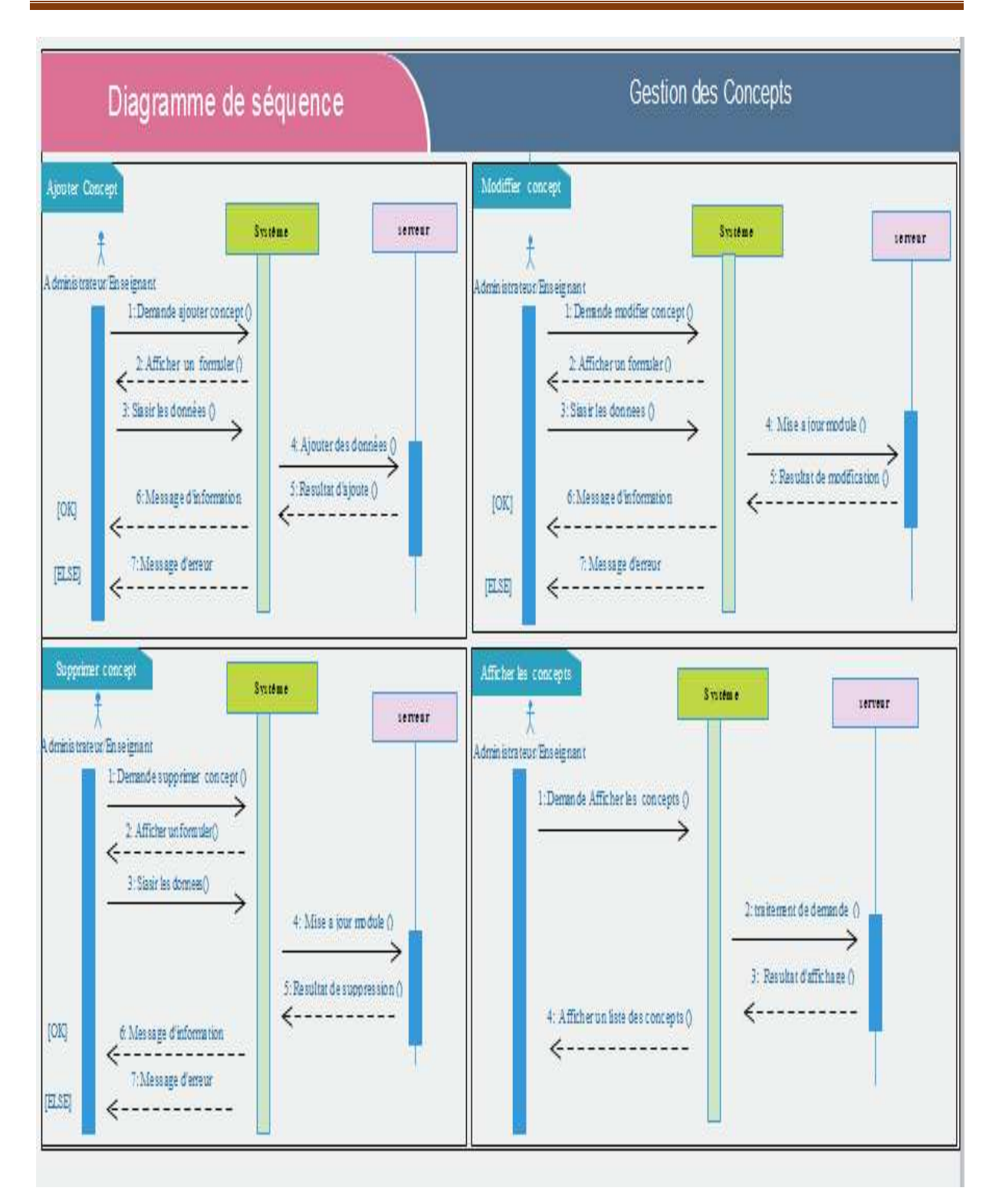

**Figure 13 : Diagramme de séquence de gestion des concepts**

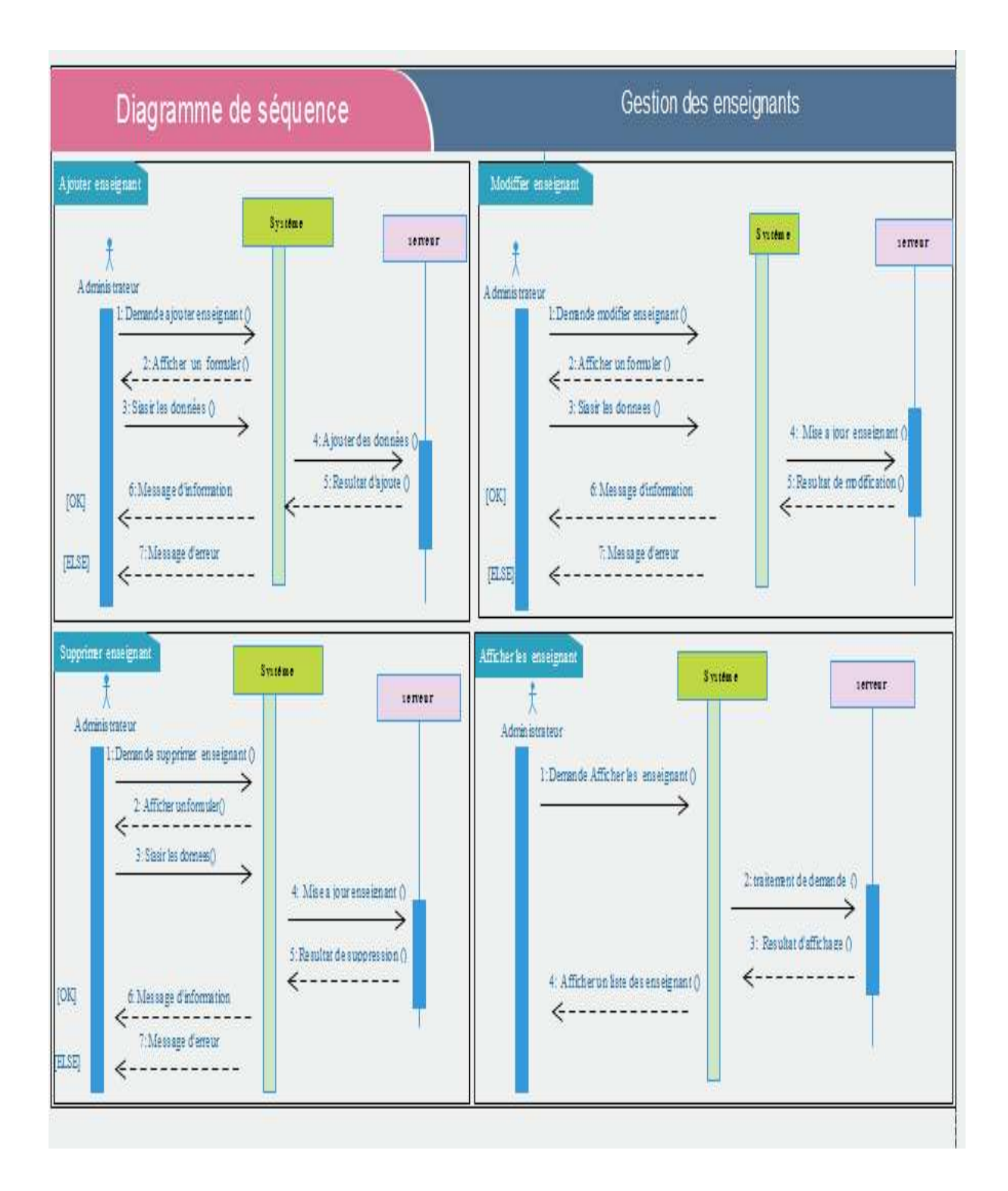

**Figure 14 : Diagramme de séquence de gestion des enseignants**

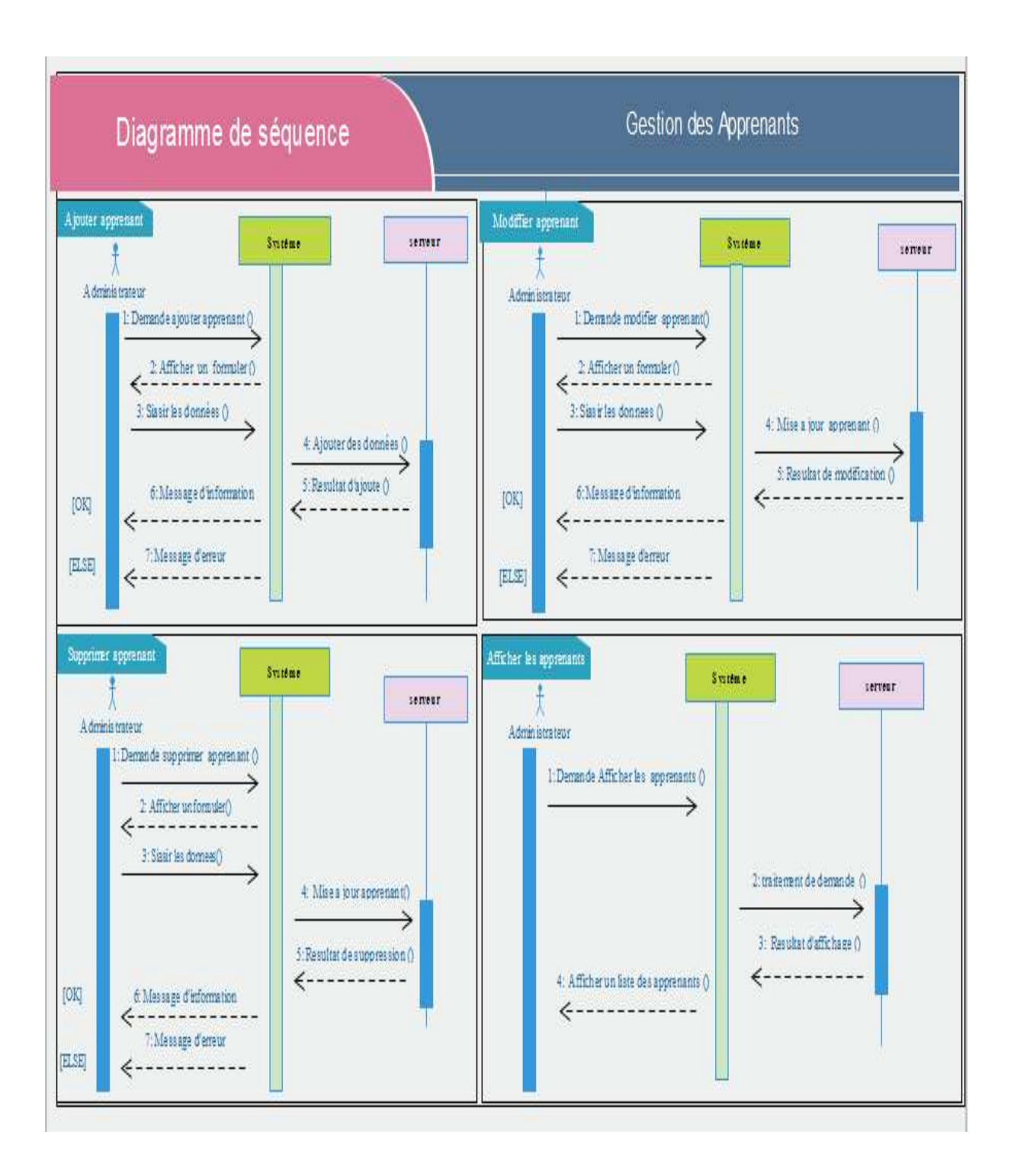

**Figure 15 : Diagramme de séquence de gestion des apprenants**

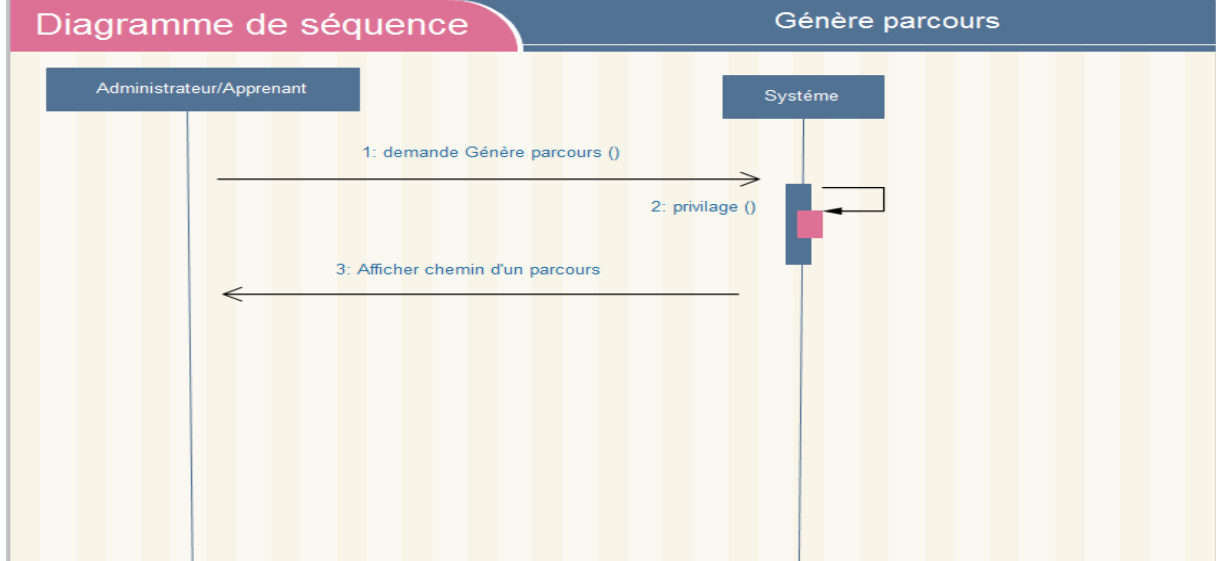

 **Figure 16 : Diagramme de séquence de génère parcours**

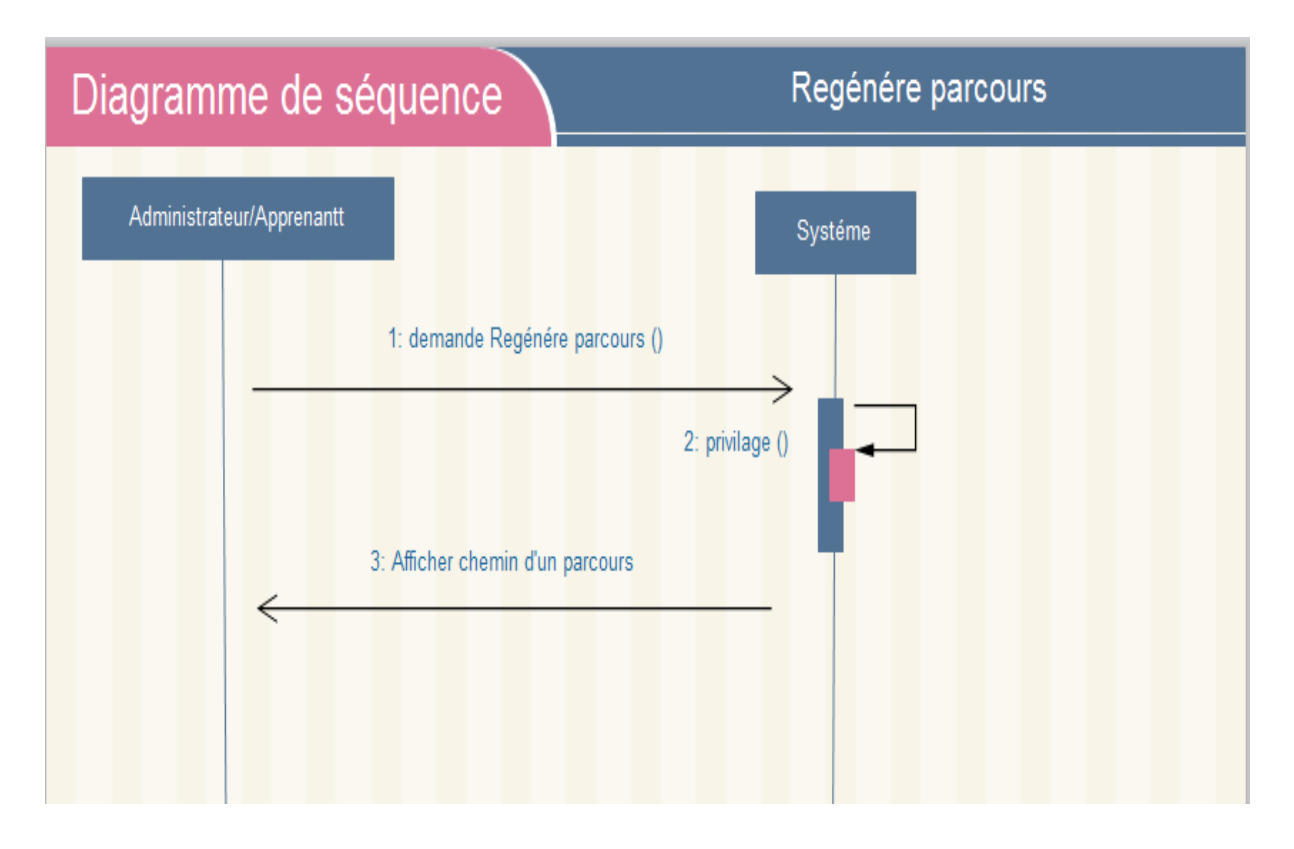

**Figure 17 : Diagramme de séquence de régénère parcours**

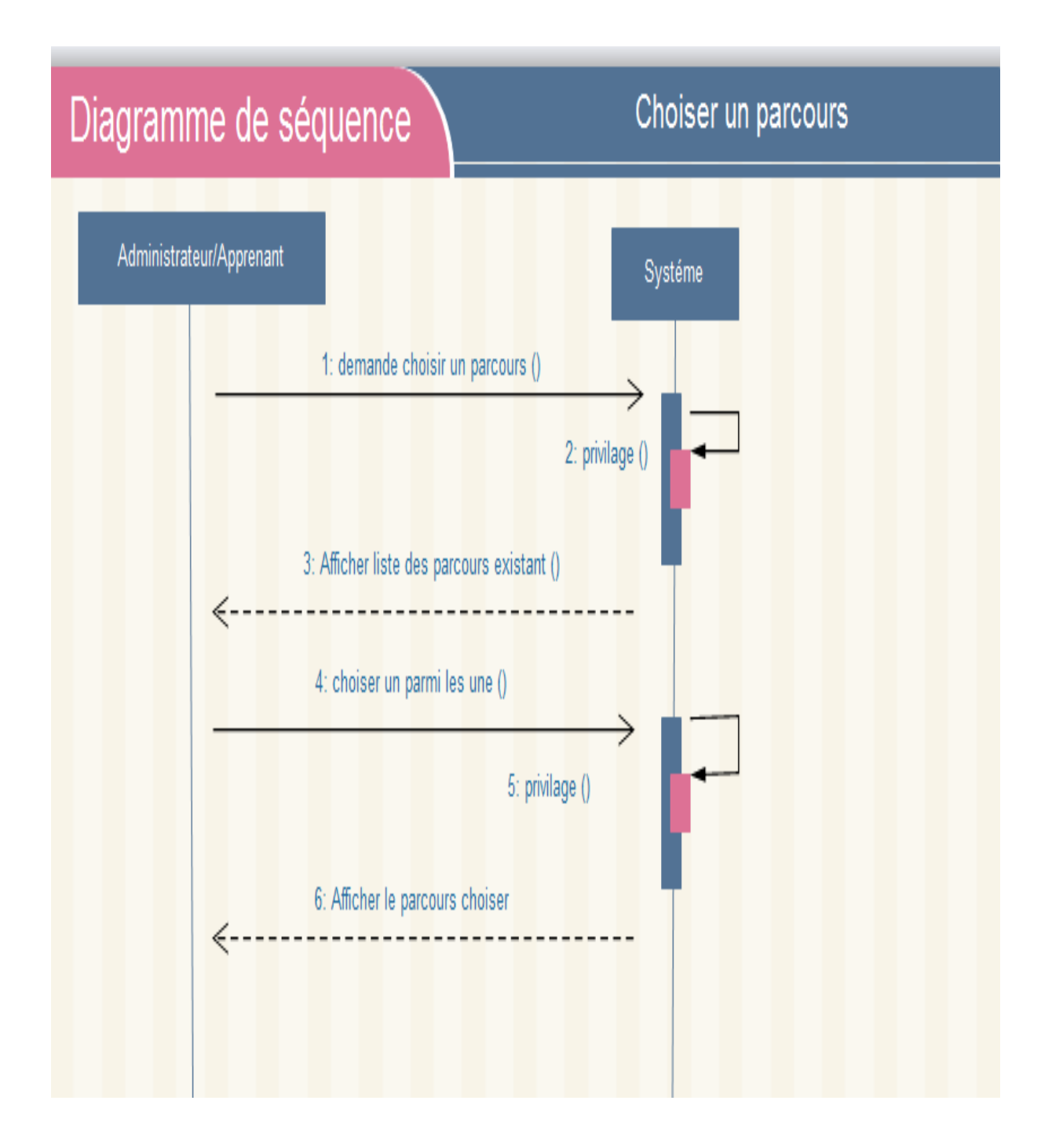

**Figure 18: Diagramme de séquence choisir un parcours**

#### **2.3.4. Diagramme de classe**

Le diagramme de classes est un schéma utilisé en génie logiciel pour présenter les classes et les interfaces des systèmes ainsi que les différentes relations entre celles-ci. Ce diagramme fait partie de la partie statique d'UML car il fait abstraction des aspects temporels et dynamiques.

Une classe décrit les responsabilités, le comportement et le type d'un ensemble d'objets. Les éléments de cet ensemble sont les instances de la classe.

Une classe est un ensemble de fonctions et de données (attributs) qui sont liées ensemble par un champ sémantique. Les classes sont utilisées dans la programmation orientée objet. Elles permettent de modéliser un programme et ainsi de découper une tâche complexe en plusieurs petits travaux simples.

Les classes peuvent être liées entre elles grâce au mécanisme d'héritage qui permet de mettre en évidence des relations de parenté. D'autres relations sont possibles entre des classes, chacune de ces relations est représentée par un arc spécifique dans le diagramme de classes. [10]

Le diagramme de classe de notre projet est représenté comme suit :

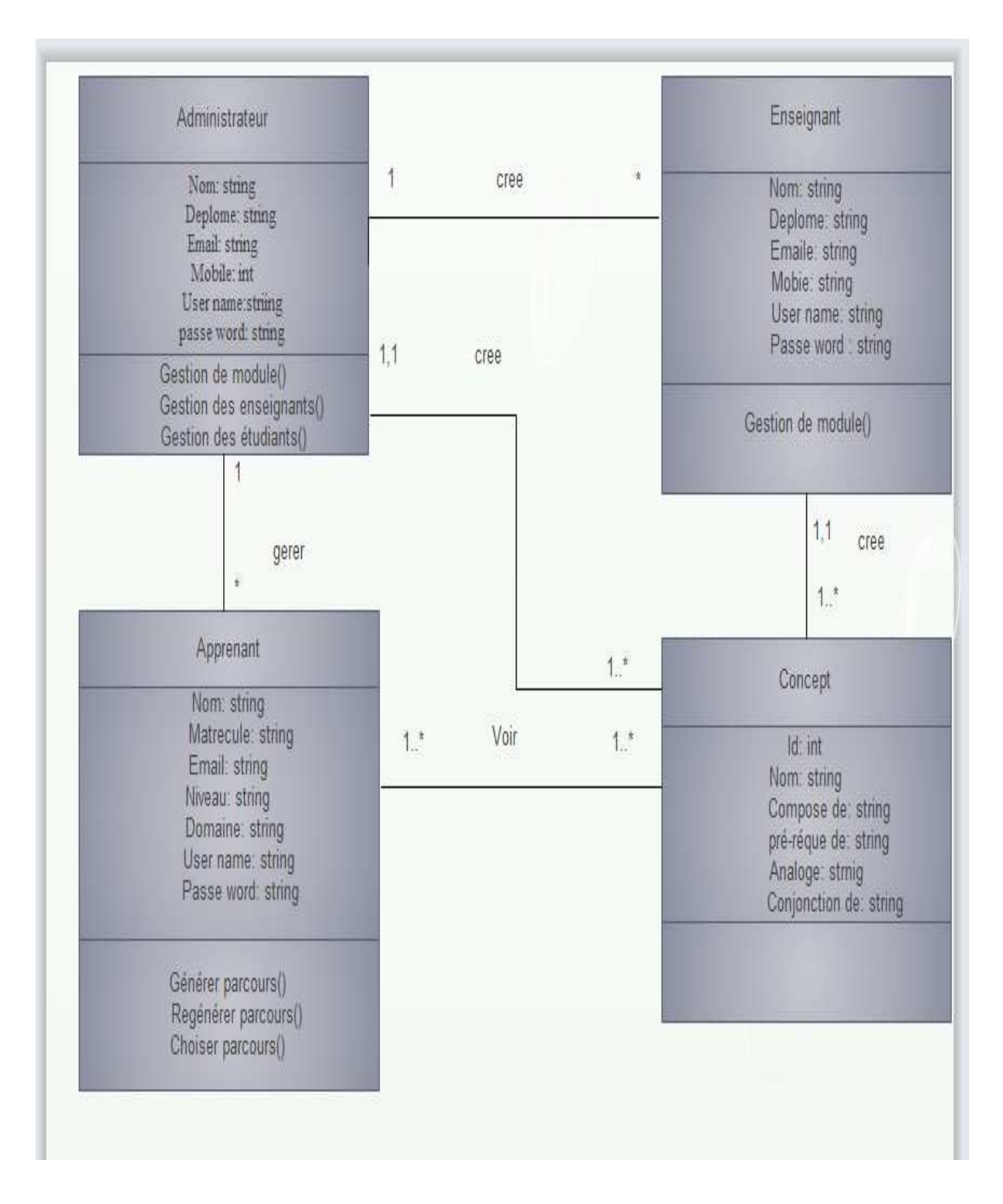

**Figure 19 : Diagramme de classe**

#### **2.3.5. Passage de l'UML au Modèle Relationnel**

Nous avons appliqué les règles de passage de l'UML au Model Relationnel on obtenu les tableaux suivent :

- $\triangleright$  Administrateur (username: varchar (255)(primary key), nom : varchar (255), deplome : varchar (255), email : varchar (255), numéro\_tele : int, pass word : varchar  $(255)$ ).
- $\triangleright$  Enseignant (username: varchar (255)(primary key), nom : varchar (255), deplome : varchar (255) , email : varchar (255), numéro\_tele : int , pass word : varchar (255)).
- $\triangleright$  Apprenant (username: varchar (255)(primary key), nom : varchar (255), matrecule : varchar (255), email : varchar (255), niveau : varchar (255), domaine : varchar (255), pass word : varchar (255)).
- $\triangleright$  Concept (id: int (primary key), nom : varchar (255), compose de : varchar (255), pré réque : varchar (255), anloge: varchar (255), conjonction de : varchar (255)).
- $\triangleright$  Voir (username: varchar (255), id: int).

#### **2.4. Conclusion**

Ce chapitre représente le cœur de notre mémoire, puisqu'il contient notre contribution conceptuelle et technique Pour la conception de notre application, nous avons utilisés la méthode de conception les plus utilisé aujourd'hui intitulé UML, nous avons présenté les différents diagrammes de notre système. Dans le chapitre suivent-nous présentant l'implémentation de notre conception. Parce que nous somme intéressés par la vue externe de l'utilisateur du notre application et à la fois nous somme intéressés aussi de présenter nos données ce forme d'un modèle relationnel et nos traitement e forme d'un modèle orienté objet.

## CHAPITRE 3 : IMPLÉMENTATION

#### **3.1. Introduction**

Dans ce chapitre, nous allons traduire notre conception à la réalisation de notre application nous avons utilisé une Plate forme de développement PHP/MySQL et une Plateforme de développement Web sous Windows AppServ.

Nous allons présenter les modèles de notre système qui sont le modèle de l'apprenant et le modèle du domaine. Nous présentons aussi le modèle de domaine du module à enseigner qui est le langage Pascal. Nous terminons par la présentation de notre système

#### **3.2. Plate forme de développement PHP/MySQL**

## **3.2.1. SGBD MYSQL :**

MySQL est un système de gestion de base de données relationnelle (SGBDR) open source. Il fait partie des logiciels de gestion de base de données les plus utilisés au monde, autant par le grand public (applications web principalement) que par des professionnels, en concurrence avec Oracle, Informix et Microsoft SQL Server.

Un serveur de base de données stocke les données dans des tables séparées plutôt que de tout rassembler dans une seule table. Cela améliore la rapidité et la souplesse de l'ensemble.les tables sont reliées par des relations définies, qui rendent possible la combinaison de données entre plusieurs tables durant une requête. Le SQL dans "MYSQL" signifie "structured Query langage" le langage standard pour les traitements de base de données. [11]

#### $2$  php **3.2.2.** Définition de langage de développement PHI

PHP: Hypertext Preprocessor, plus connu sous son sigle PHP (acronyme récursif), est un langage de programmation libre, principalement utilisé pour produire des pages Web dynamiques via un serveur HTTP, mais pouvant également fonctionner comme n'importe quel langage interprété de façon locale. PHP est un langage impératif orienté objet comme C++.

 PHP a permis de créer un grand nombre de sites web célèbres, comme Facebook, YouTube, Wikipedia. Il est considéré comme la base de la création des sites Internet dits dynamiques. [12]

#### **Code des couleurs**

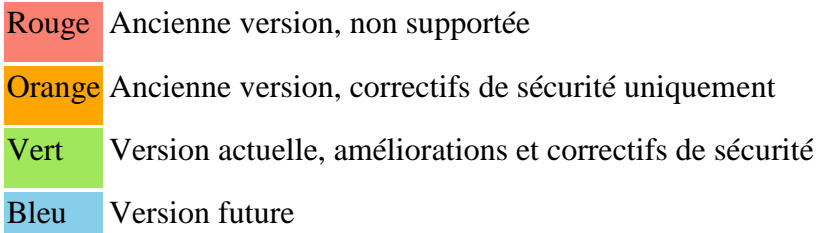

#### **Figure 20 20 : Historique des versions de PHP**

 $\triangleright$  Principe de fonctionnement

Avant de commencer à coder en PHP, il est très important de comprendre comment cela fonctionne. Il faut savoir que lorsque vous tapez une URL (adresse de site internet) depuis votre navigateur (appelé client) vous demandez en fait à un serveur (un logiciel tournant généralement sur une machine distante) de vous retourner une page. S'il s'agit d'un page HTML alors cette page sera retournée telle quelle (telle qu'elle a été écrite par le votre navigateur (appelé client) vous demandez en fait à un serveur (un logiciel tournant<br>généralement sur une machine distante) de vous retourner une page. S'il s'agit d'un page<br>HTML alors cette page sera retournée telle Comme l'explique le schéma suivant:

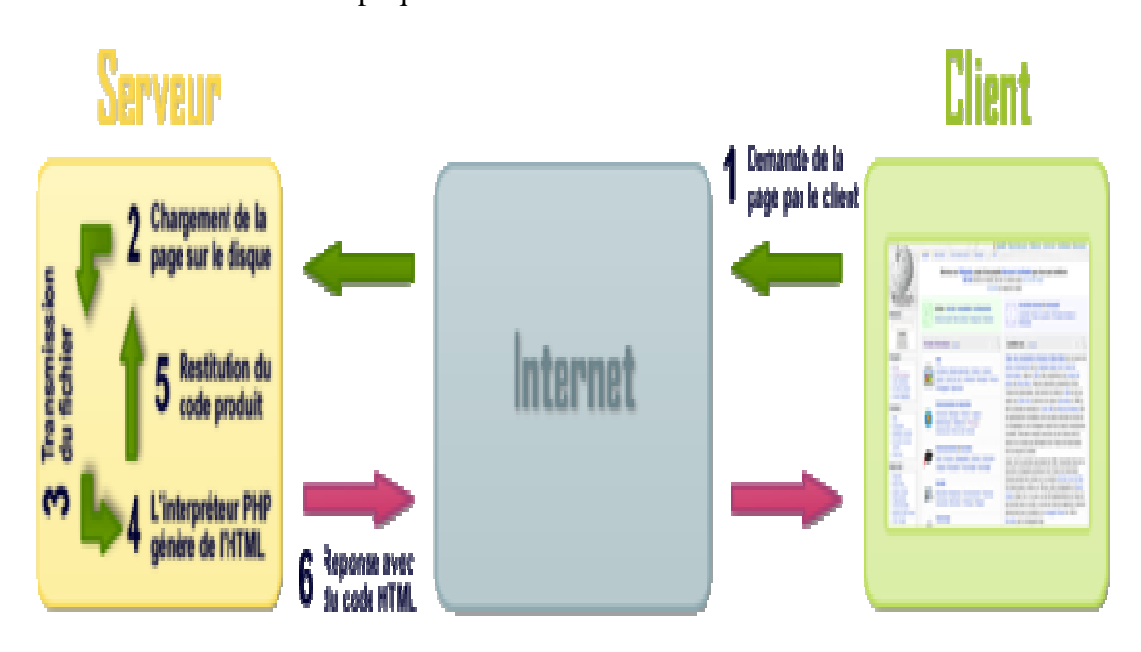

**Figure 21 igure : Principe de fonctionnement de PHP**

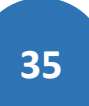

#### **3.3. Plate-forme de développement Web sous Windows AppServ**

Appserv est une plate-forme de développement Web sous Windows pour des applications Web dynamiques à l'aide du serveur Apache2.2, du langage de scripts PHP et d'une base de données MySQL. Il possède également PHPMYAdmin pour gérer plus facilement vos bases de données. Le serveur web Apache HTTP Server, souvent appelé Apache, est un logiciel de serveur HTTP produit par l'Apache Software Fondations. C'est le serveur HTTP le plus populaire du Web. C'est un logiciel libre avec un type spécifique de licence, nommée licence Apache. [13]

#### **3.4. Les modèles du système**

Pour valider notre générateur on doit implémenter un système qui permettre à l'apprenant de participer dans la génération des parcours de deux façon, soit faire l'adaptation directement où bien laisser le système de faire l'adaptation du parcours en se basant sur son modèle pour cela on a besoin des connaissances sur l'apprenant, ces connaissances sont incluses dans un modèle appelé modèle de l'apprenant. Cet apprenant doit apprendre quelque chose donc on a besoin d'un modèle de domaine d'enseignement et des parcours. Le modèle de domaine d'enseignement représente les concepts à enseigner

Donc dans le système on a besoin de deux modèles qui sont : le modèle de l'apprenant, modèle de domaine.

#### **3.4.1 Le modèle de l'apprenant**

Le modèle de l'apprenant est divisé en deux modèles : le modèle épistémique qui contient les connaissances de l'apprenant sur le domaine enseigné et le modèle comportementale qui contient les préférences.

#### - **Le modèle épistémique :**

Le modèle épistémique contient les connaissances de l'apprenant sur le domaine, il est un calque du modèle du domaine enseigné avec l'ajout deux propriétés :

État du concept qui peut prendre six valeurs :

- Not reached : l'apprenant n'a pas atteint ce concept.
- Incompleted : l'apprenant n'a pas terminé la lecture du concept.
- Browsed : l'apprenant a lu le concept mais n'a pas fait le teste du concept.
- Passed : l'apprenant a passé le concept sans la lecture.

**36** 

- Failed : l'apprenant a lu le concept mais n'a pas réussi à répondre au teste du concept.
- Completed: l'apprenant a lu le concept et il a réussi à répondre au teste du concept.

Et le niveau de connaissance du concept qui peut prendre quatre valeurs :

- $\triangleright$  Ignorant: le niveau initial de l'apprenant.
- Beginner: l'apprenant atteint le concept avec l'état Incompleted ou Passed.

 Middle: l'apprenant a lu le concept (Browsed) où bien n'a pas réussi à répondre au teste (Failed).

Expert: l'apprenant a lu le concept et il a réussi à répondre au teste du concept.

#### - **le modèle comportementale :**

On va spécifier les préférences de l'apprenant concernant les types de média préférer (texte, audio, vidéo) ainsi que un classement des types et difficulté préféré (facile, moyen, difficile). Pour les préférences chaque propriété dans le modèle a deux valeurs un donner par l'apprenant, l'autre déduit par le système.

#### **3.4.2 Les objectifs de l'apprenant**

Les objectifs représentent les buts ou les tâches immédiat que l'apprenant veut faire dans l'environnement. Ces objectifs influent sur ce que le système présente à l'apprenant. Un apprenant a un de deux objectifs : soit intéressé de l'aspect formation du module enseigné ou bien intéressé de l'aspect information :

- Pour l'aspect formation l'apprenant a besoin d'apprendre le domaine enseigné, il sera guidé et évalue dans ce cas son modèle de connaissance sera mise à jour.
- Pour l'aspect information l'apprenant n'a pas besoin d'apprendre le domaine enseigné mais il veut faire une exploration libre du contenu dans ce cas on permet à l'apprenant de parcourir le domaine enseigné sans restriction sans mise à jour de son modèle de connaissance. Dans ce sens l'apprenant peut faire la révision du module enseigné. Dans ce cas on le laisse faire l'exploration libre en présentant des résumés, des exemples et exercices résolu.

#### **3.4.3 Le passé de l'apprenant**

On garde la trace des actions de l'apprenant dans l'environnement. On focalisant surtout sur les concepts lus et les unités pédagogiques utilisé pour présenter ce concept.

#### **3.4.4 Modèle du domaine**

Dans les systèmes d'enseignement, le modèle du domaine est définit par l'expert du domaine à enseigner. Il représente ce que doit être apprit par l'apprenant. Notre modèle du domaine est composé d'un ensemble de concepts organisés hiérarchiquement, ces concepts appartiennent à des domaines d'enseignement. Les relations entre les concepts sont trois types de relations.

Dans notre système on va définir les concepts suivants :

 Domaine : discipline de l'enseignement : Informatique, Mathématiques, etc. constitue d'un ensemble des modules.

 Module : unité de l'enseignement (Algorithme, AO, Mécanique, ect) constitue d'un ensemble des concepts relie entre eux par des relations.

Concept : unité minimale d'information pédagogique

#### **3.4.5 Les relations entre les concepts**

On détermine quatre types de relations entre les concepts:

 La relation de pré-requis : l'apprentissage d'un concept A doit précéder l'apprentissage du concept B. Donc le concept A est le pré-requis du concept B.

Exemple : L'apprentissage du concept « identificateur » doit précéder l'apprentissage du concept «affectation ».

 La relation d'analogie : l'apprentissage d'un concept A peut faciliter l'apprentissage du concept B.

Exemple : L'apprentissage du concept « boucle for » peut être facilité par la connaissance de la notion « boucle while ».

 La relation de conjonction : pour apprendre le concept A il faut apprendre séquentiellement les concepts Ai.

Exemple : avant d'apprendre le concept « boucle for » il faut apprendre les concepts : «déclaration», «identificateur», «types», «opérations», «conditions», «affectation»

**38** 

La relation de composition : le concept A est composé des concepts Ai.

Exemple : le concept «types» est composé des concepts : «Les types de données prédéfinis», «Transtypage et conversion de types», «Les types de données définis par l'utilisateur».

On peut récapituler les exemples :

Identificateur PRE-REQUIS-DU Affectation

While ANALOGIE-DE For

Déclaration, Identificateur, Types, Opérations, Conditions, AffectationCONJONCTION-DE For

TypesCOMPOSE-DELes types de données prédéfinis, Transtypage et conversion de types, Les types de données définis par l'utilisateur.

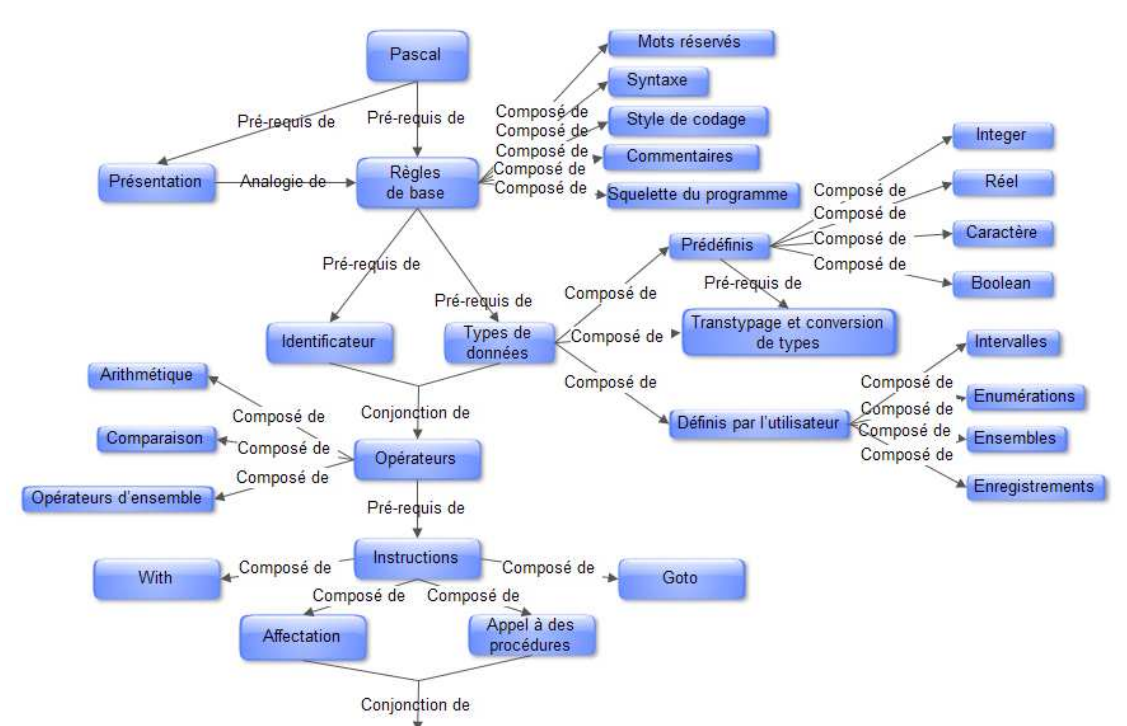

**Figure 22: Extrait du modèle du domaine du langage Pascal** 

#### **3.5. Quelques interfaces de notre application**

#### **3.5.1. La page d'accueil de notre application**

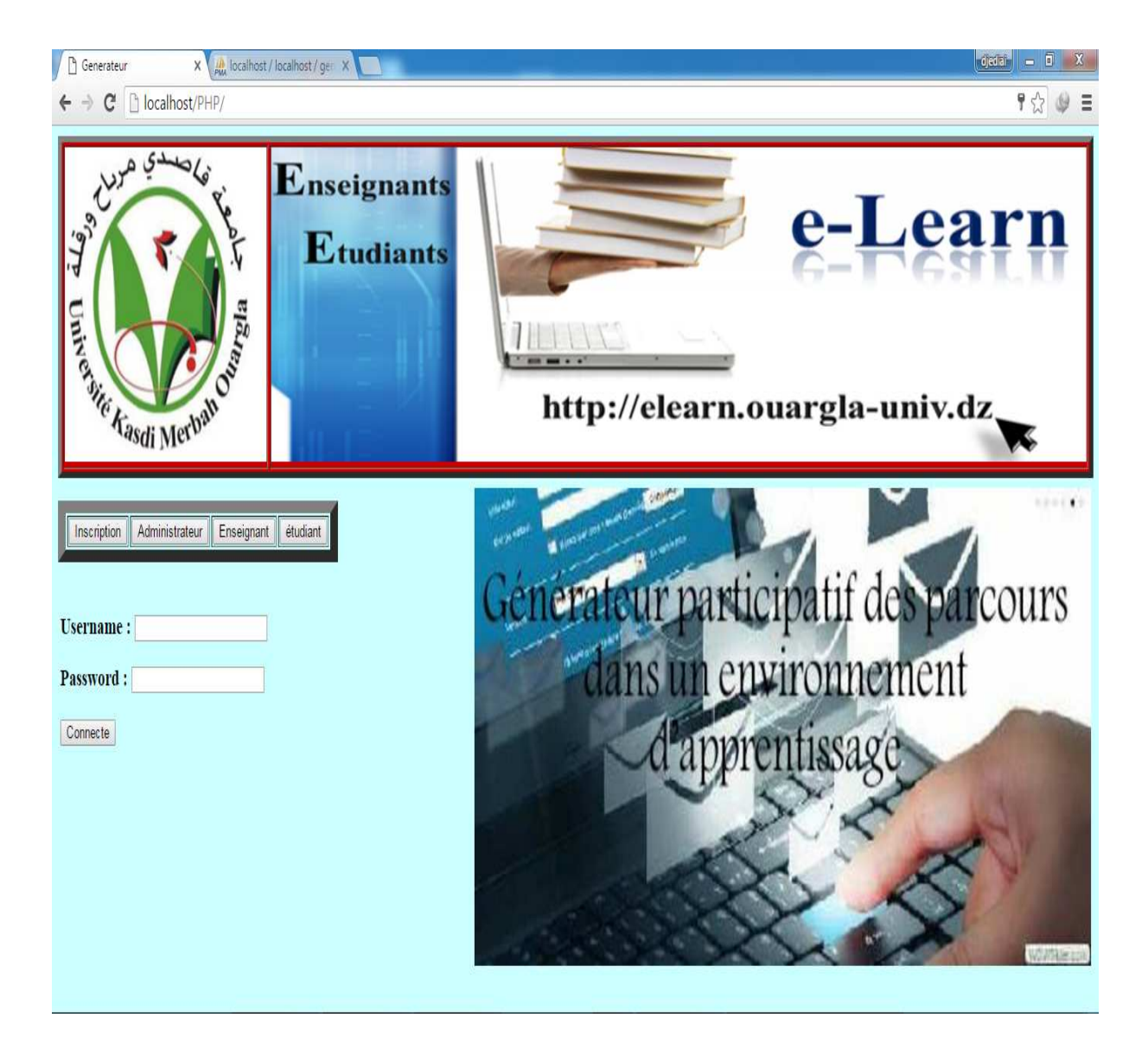

**Figure 23 23 : La page d'accueil d'une application**

#### **3.5.2. Espace d'administrateur**

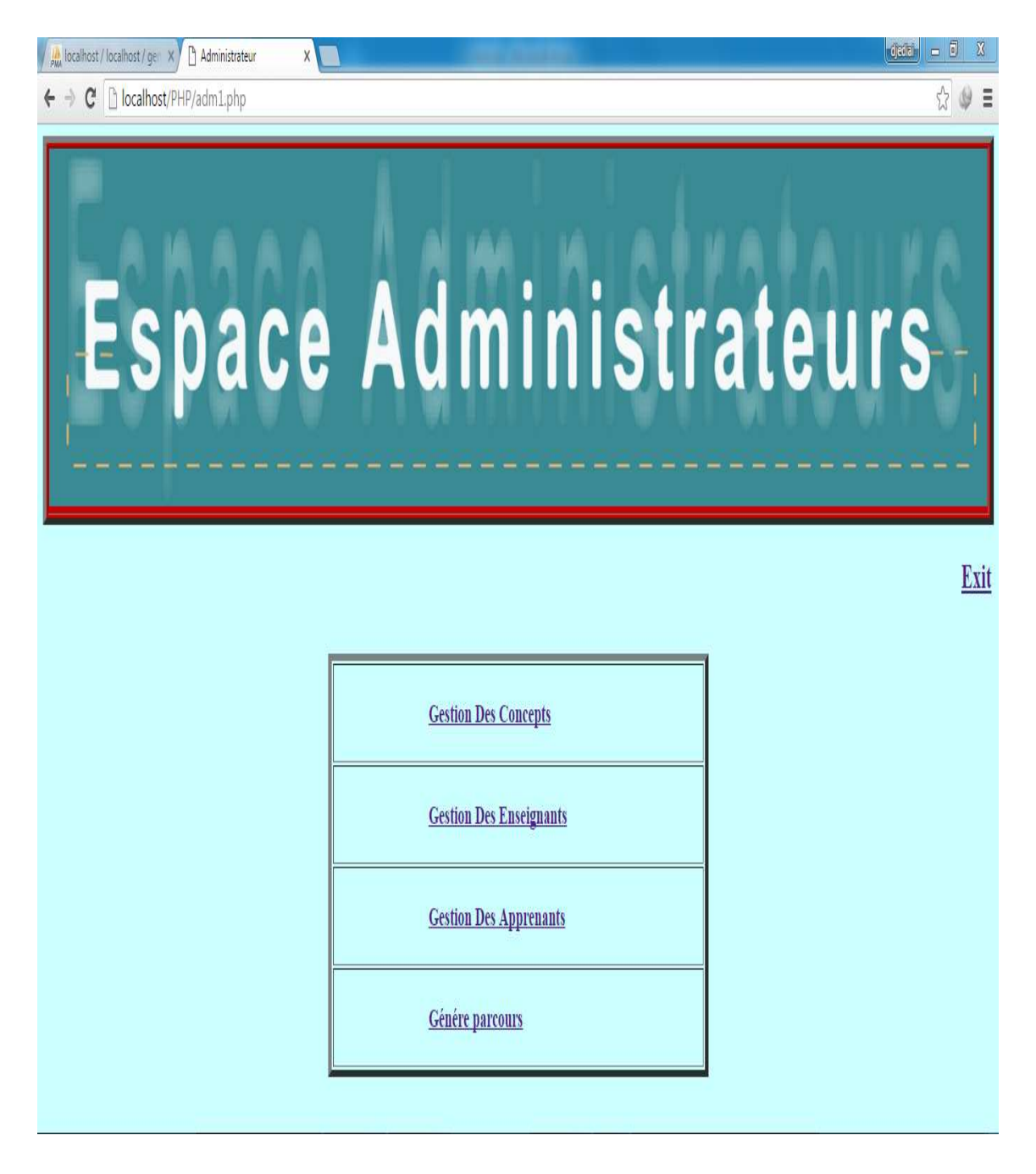

**Figure 24: Espace d'administrateur** 

### **3.5.3. Espace d'enseignant**

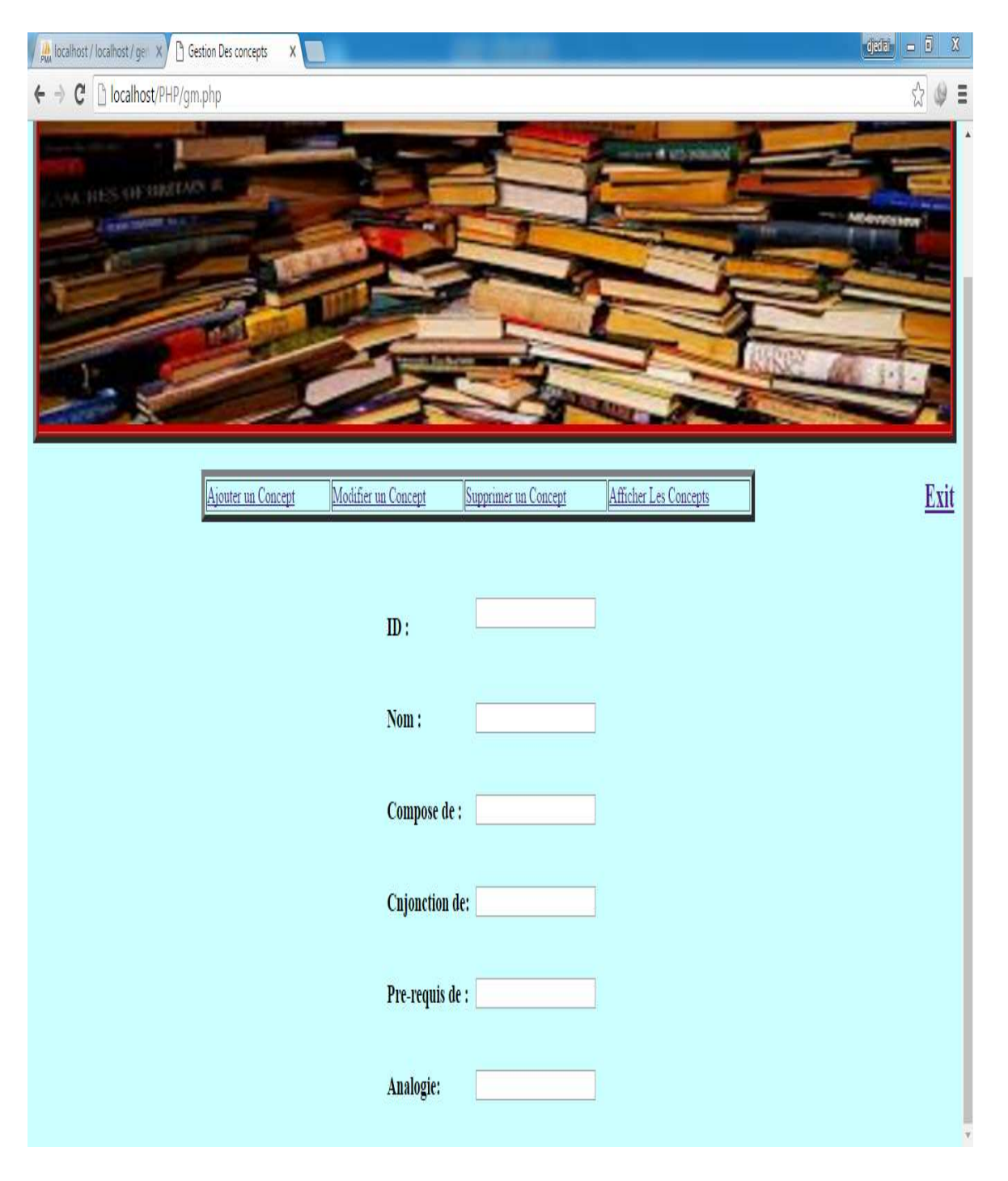

**Figure 25: Espace d'enseignant** 

#### **3.5.4. Espace d'apprenant**

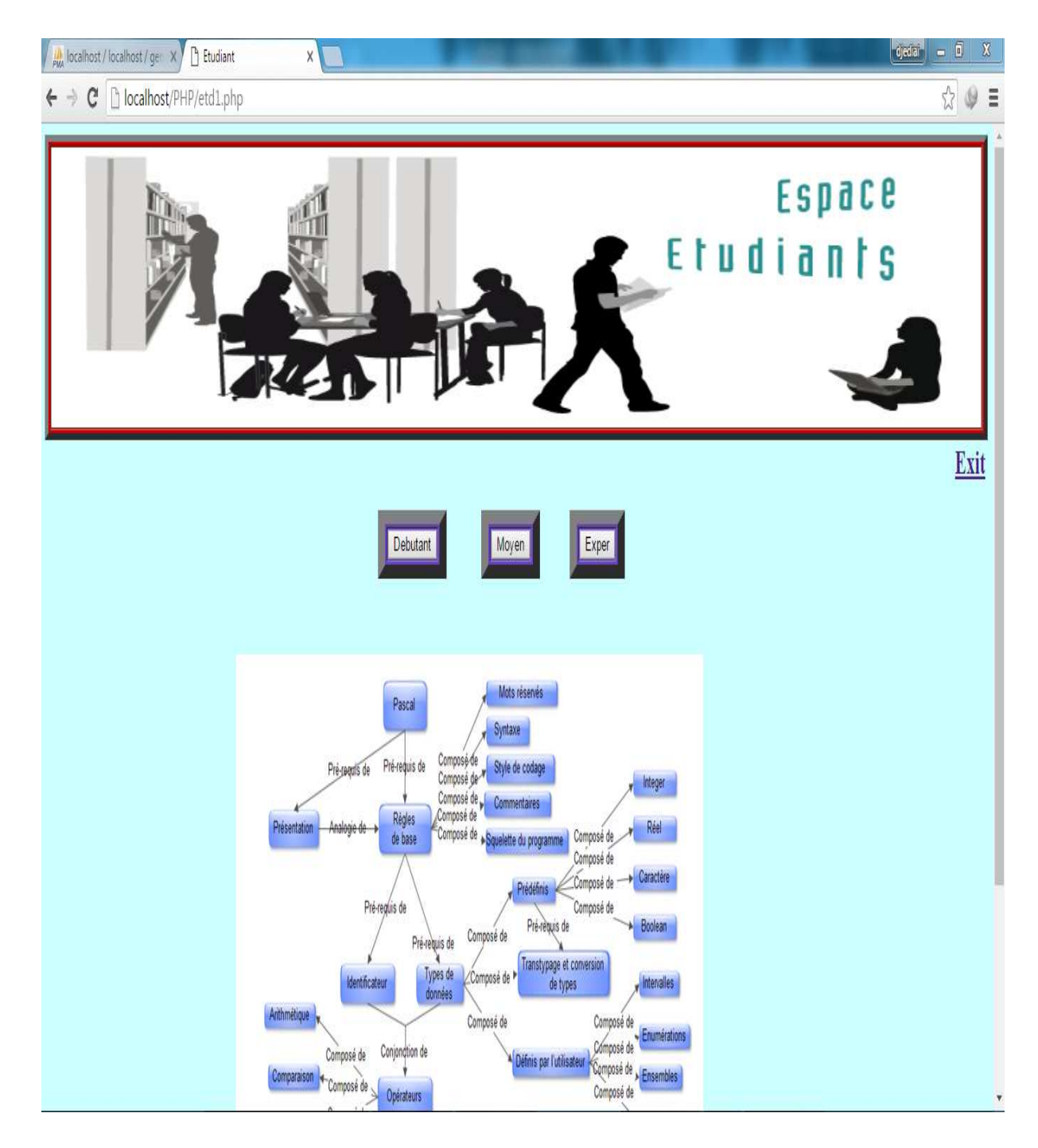

**Figure 26: Espace d'apprenant** 

## **3.5.5. Interface d'inscription**

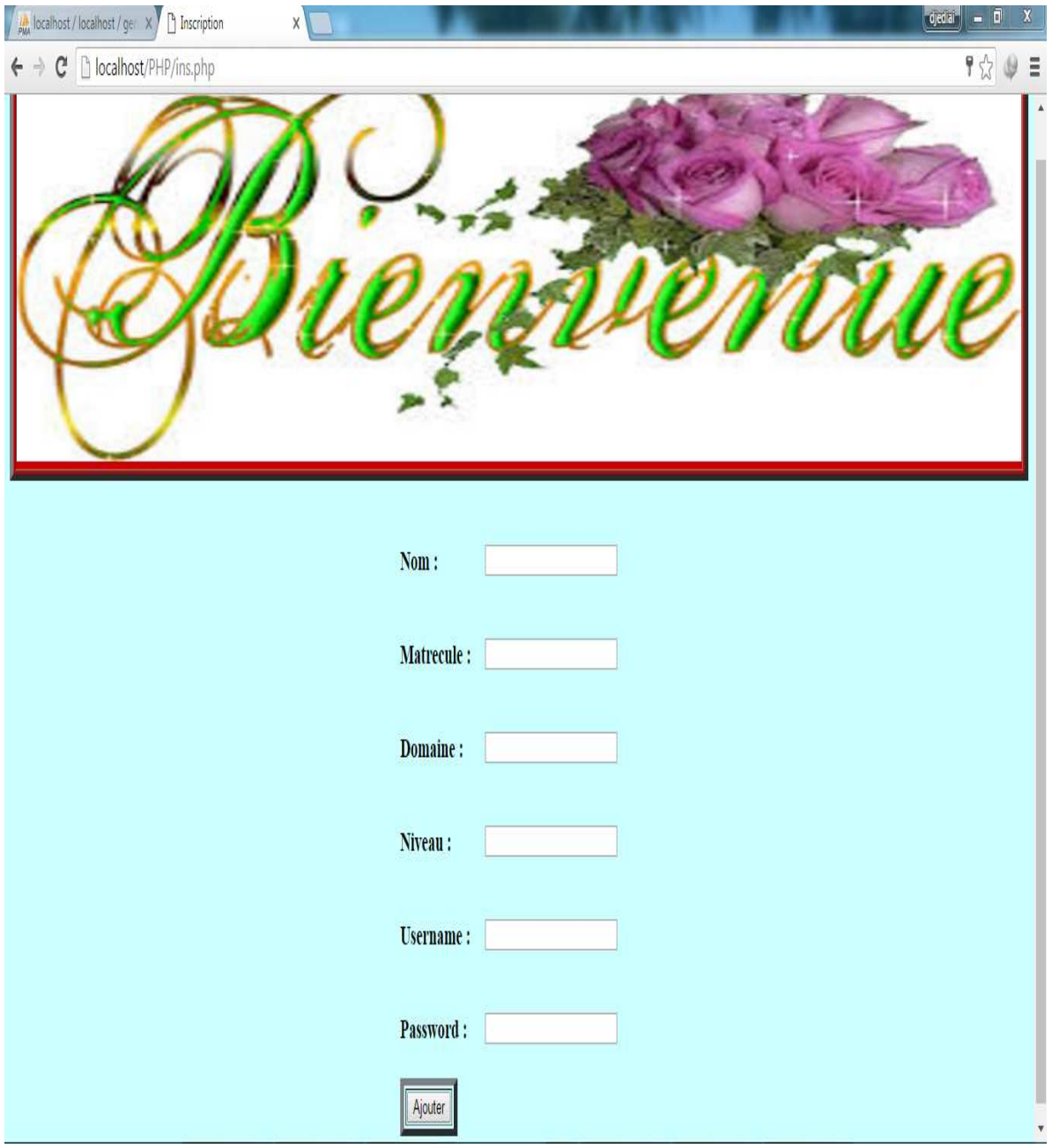

**Figure 27: Interface d'inscription** 

## **3.5.6. Espace pour ajouter un enseignant**

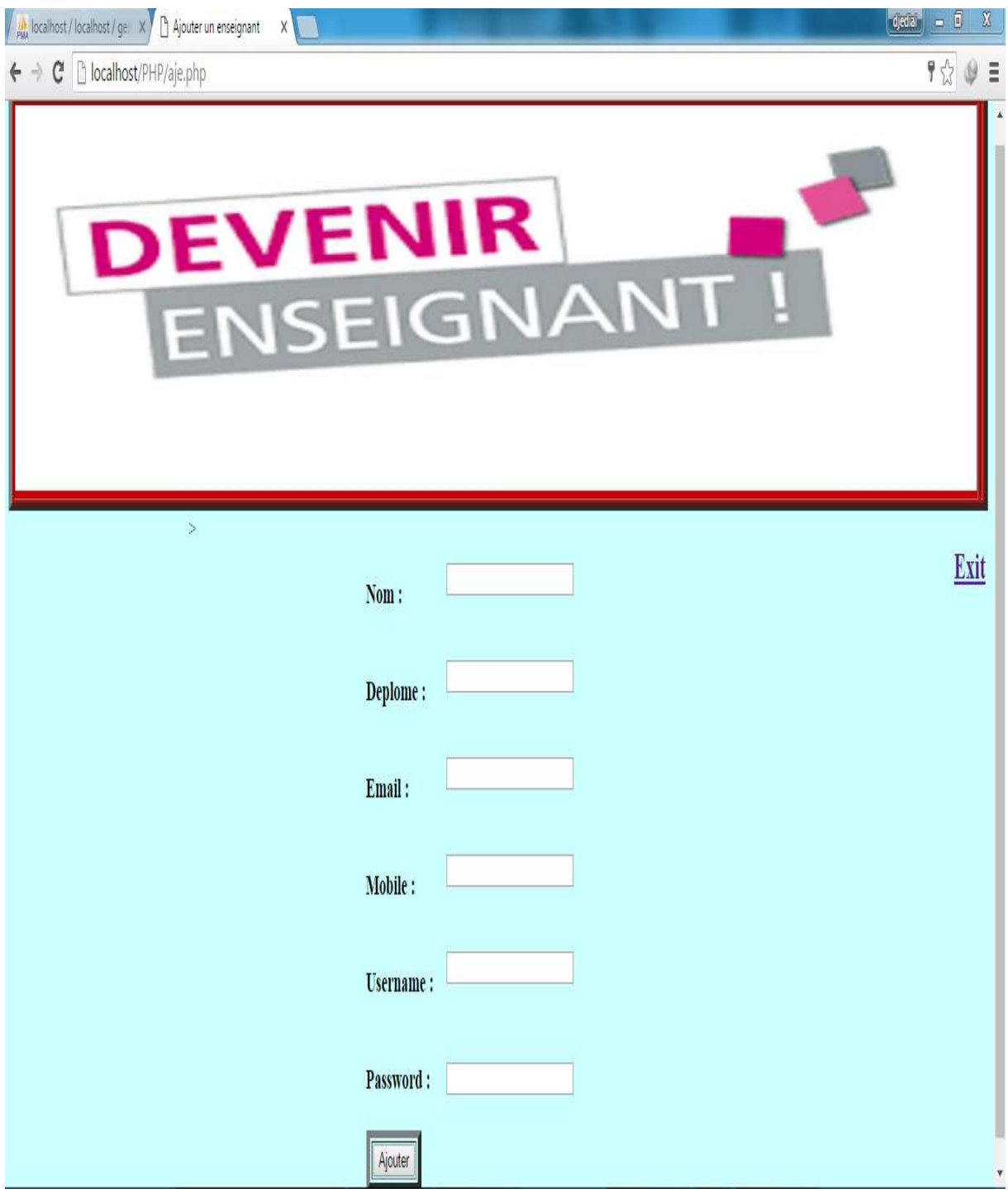

**Figure 28 28: Interface d'ajouter un enseignant**

## **3.5.7. Espace pour modifier un concept**

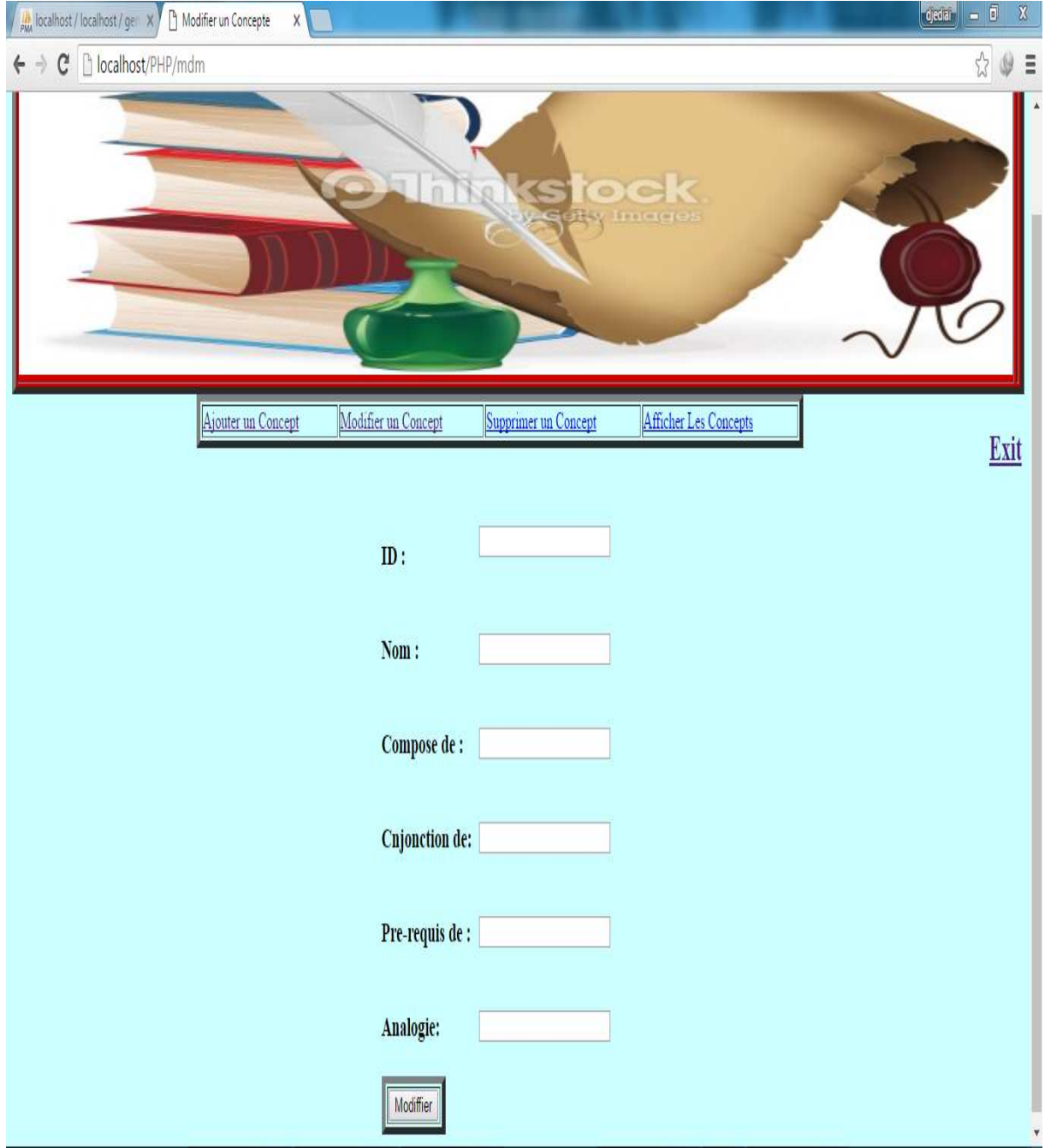

**Figure 29 29: Interface de modifier un concept**

## **3.5.8. Espace pour supprimer un apprenant**

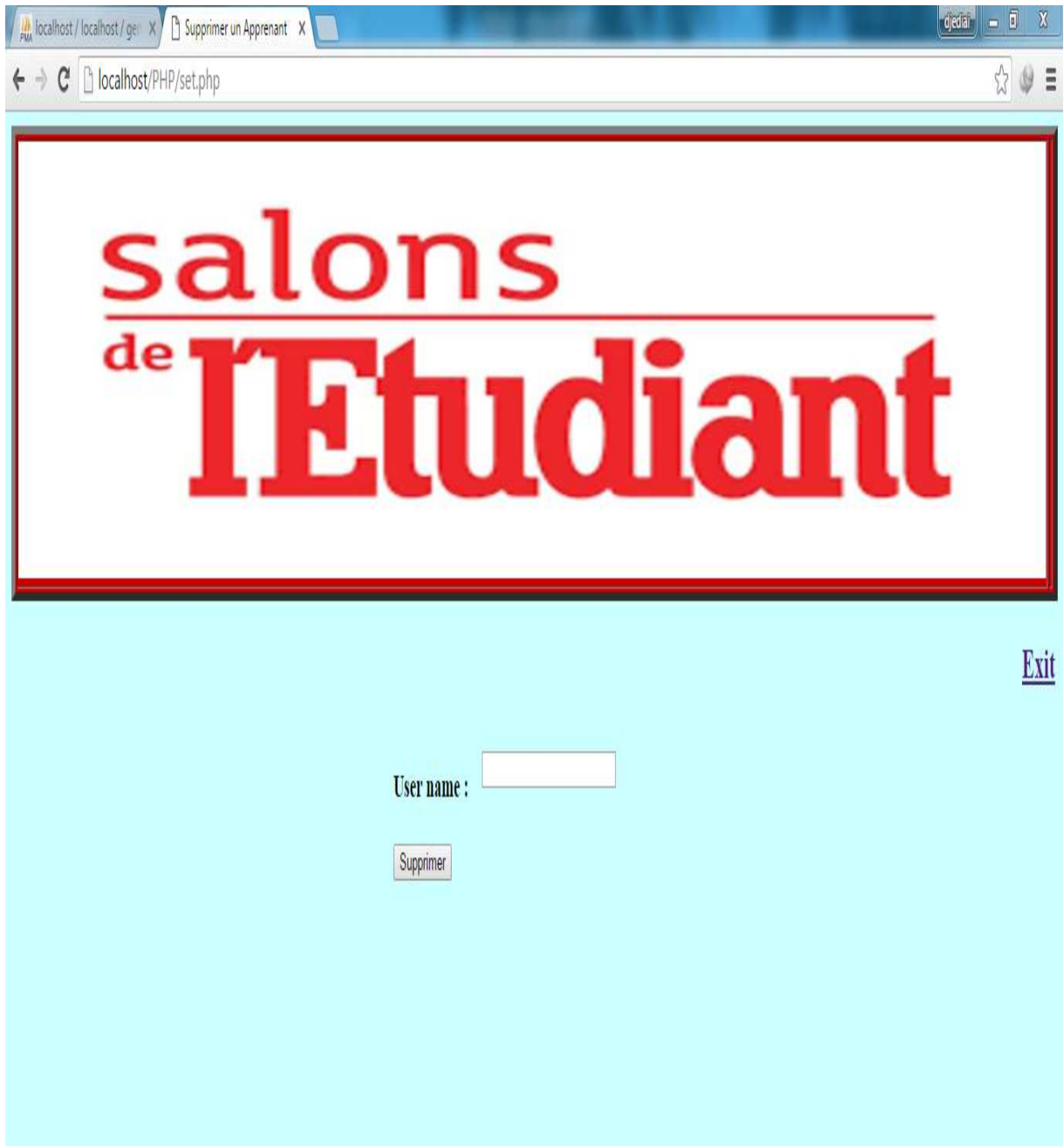

**Figure 30 30: Interface de supprimer un apprenant**

#### **3.5.9. Espace pour génère parcours**

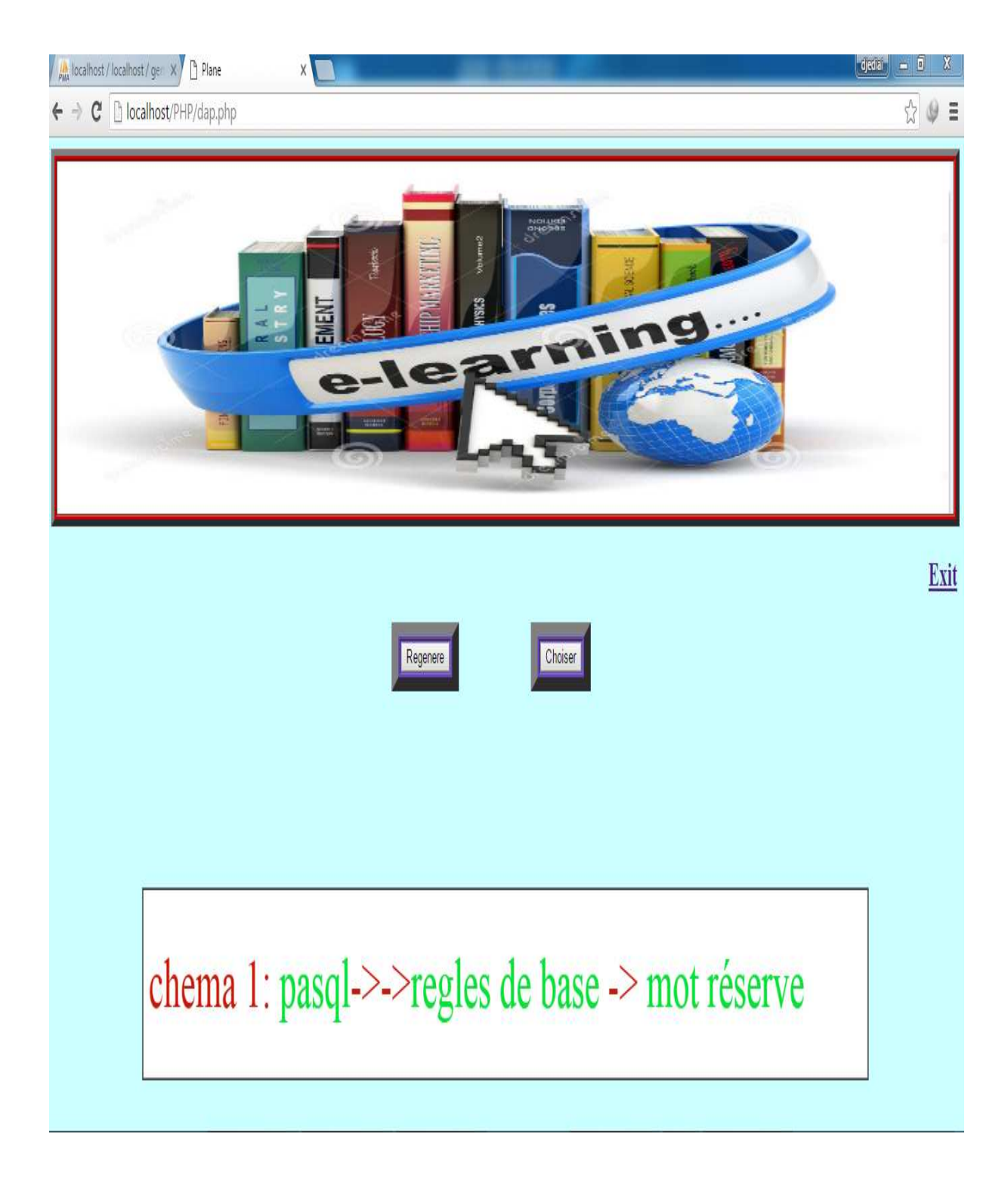

**Figure 31: Interface de génère parcours**

#### **3.5.10.Espace pour choisir un parcours Espace**

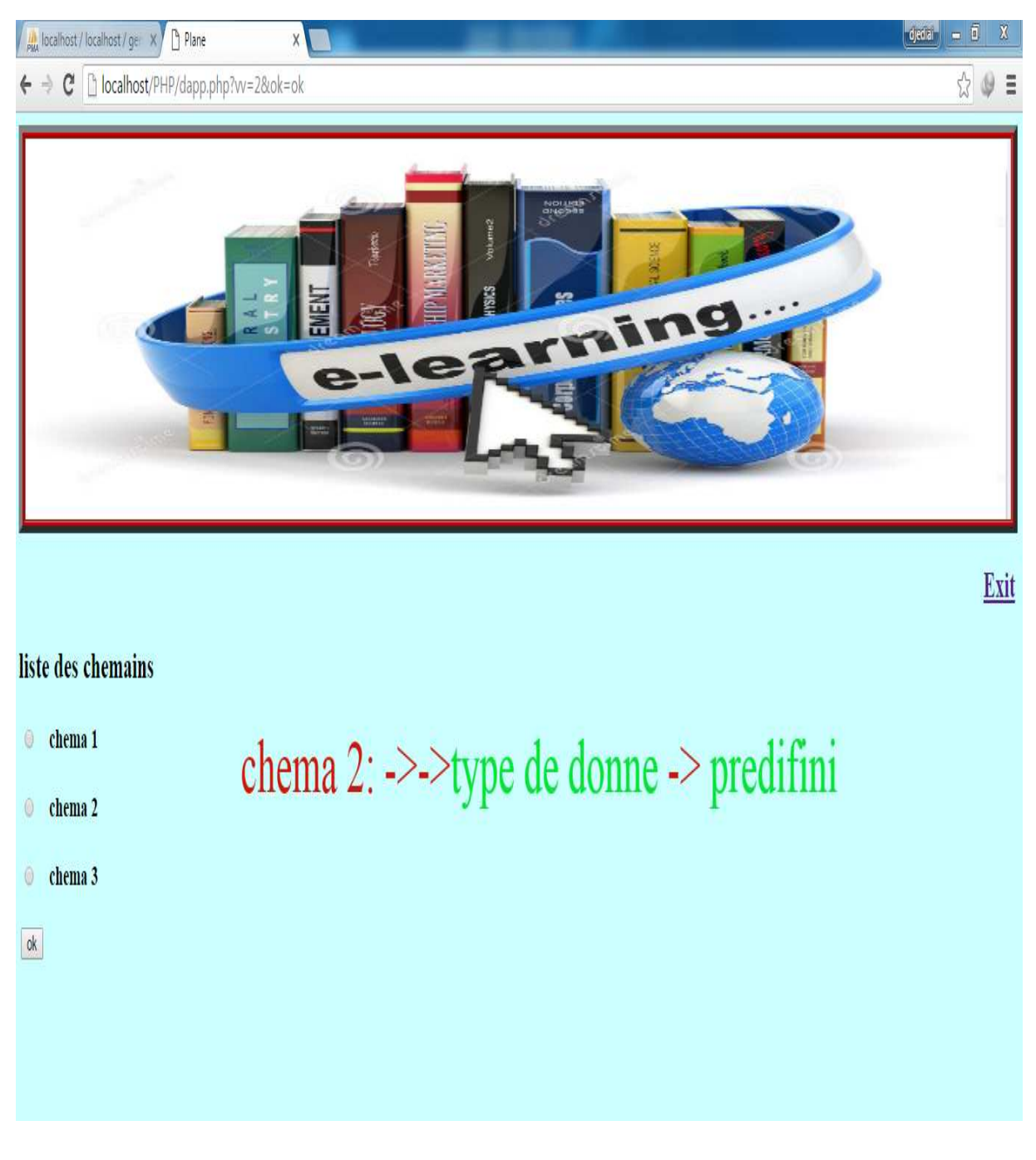

**Figure 32: Interface de choisir un parcours**

#### **3.6. Conclusion :**

Ce chapitre représente l'implémentation de notre application, nous avons utilisés l'APPACH comme un serveur web et MySQL comme notre serveur de gestion des données, en plus de ça nous utilisions PHP, HTML comme des langages de développement et écriture de scripts du code.

Nous avons également présente les modèles utilise qui sont le modèle de l'apprenant et le modèle du Domain. Nous avons choisit comme modèle de l'enseignement le langage Pascal. Nous avons terminée ce chapitre par la présentation de l'application réalisé.

Notre application en plus de la gestion des enseignants, apprenants et concepts, permet la génération des parcours adapté au niveau de l'apprenant et lui permet de participer dans la génération du parcours par demande de régénération ou chois des parcours.

# CONCLUSION GÉNÉRALE

#### **Conclusion**

Dans ce projet nous avons traveller dans le domaine du système hypermédia adaptatif pour l'apprentissage. Ces systèmes permettent de générer des cours et parcours adapté aux besoins et préférences de l'apprenant.

Dans ces systèmes l'apprenant n'a aucune influence directe sur ce qu'appris. Dans ce travail nous avons ajouté la possibilité de participation de l'apprenant dans la phase de génération des parcours.

Nous avons réalisé une application de génération des parcours adapté aux niveaux et préférence de l'apprenant basé sur le modèle de l'apprenant et permet à l'apprenant d'être actif dans la phase de génération de deux manière soit demande de régénère le parcours ou bien choisir un parmi plusieurs.

Notre travail n'est complait nous souhaitons de l'amélioré par :

- Tester notre générateur dans des cas réel
- Couper notre système par d'autre système d'E\_learning
- Diversifie la manière de participation de l'apprenant comme par exemple la régénération des parties de parcours, générer des parcours entre deux concepts.

# BIBLIOGRAPHIE

#### **Bibliographie**

[1] BEKRAR Marwa « Protection de la vie privée à base d'agents dans un système d'elearning » Mémoire de fin d'études Pour l'obtention du diplôme d'Ingénieur d'Etat en Informatique, Ecole national supérieure d'lanformatique, Promotion : 2013/2014.

 [2] Conseil de l'Union Européenne « Résolution du conseil sur le e-learning », Journal Officiel des Communautés européennes, Vol. 20, n°7, 2001.

 [3] Amor BOULEDROUA « Découverte des préférences des apprenants dans unenvironnement de e-learning » Mémoire de fin d'études pour l'obtention du diplôme de MAGISTER, UNIVERSITE BADJI MOKHTAR-ANNABA, 2012.

[4] Conseil de l'Union Européenne « Méthodologies pour le développement de cours elearning ».

[5] Bouamra AMEL, Mankour SYHEM « « Utilisation de la plate-forme Dokeos pour une solution E\_learning industrielle » Mémoire de fin d'études en vue de l'obtention du Diplôme d'ingénieur d'état en Informatique, Université Kasdi Merbah– Ouargla, 2010.

[6] Nicolas DELESTRE « METADYNE Un Hypermédia Adaptatif Dynamique pour l'Enseignement », thèse du DOCTORAT, UNIVERSITE ROUEN, 2000.

[7] Amal BATTOU « Approche granulaire des objets pédagogiques en vuede l'adaptabilité dans le cadre des Environnements Informatiques pour l'Apprentissage Humain »,thèse du DOCTORAT UFR Mathématiques et Informatique Appliquées,Université Ibn Zohr Marocco, 2012.

[8] Christian SOUTOU, UML 2 pour les bases de données, EYROLLES. Pascal Roques, UML2 : Modéliser une application web, 4 eme édition, EYROLLES.

## **Bibliographie**

[9] Franck Barbier, UML 2 ET MDE : Ingénierie des modèles avec études de cas, Dunod, Paris, 2005

#### **Web graphie**

- [10]. En ligne https://fr.wikipedia.org/wiki/UML\_Diagramme. Consulté le: 23/05/2016
- [11] MySQL Reference Manuel ,http://dev.mysql.com/doc/refman/fr/ consulté le: 10/04/2016
- [12] Manuel PHP, http://www.php.net/manual/fr/preface.php/ consulté le : 04/2016
- [13]. En ligne http://www.Appserver.com/ consulté le 04/1016